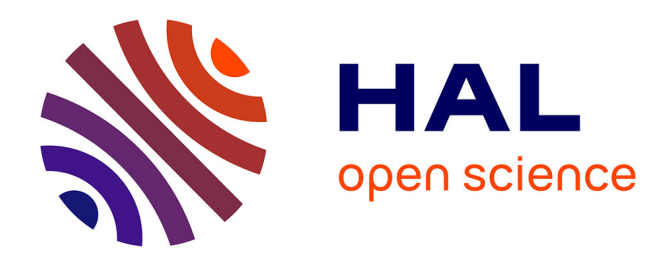

# **Contribution à l'étude des schémas aux volumes finis décentrés à faible dissipation transverse**

Christophe Debiez

## **To cite this version:**

Christophe Debiez. Contribution à l'étude des schémas aux volumes finis décentrés à faible dissipation transverse. [Rapport de recherche] RR-2985, INRIA. 1996. inria-00073713v2

# **HAL Id: inria-00073713 <https://inria.hal.science/inria-00073713v2>**

Submitted on 13 Sep 2021

**HAL** is a multi-disciplinary open access archive for the deposit and dissemination of scientific research documents, whether they are published or not. The documents may come from teaching and research institutions in France or abroad, or from public or private research centers.

L'archive ouverte pluridisciplinaire **HAL**, est destinée au dépôt et à la diffusion de documents scientifiques de niveau recherche, publiés ou non, émanant des établissements d'enseignement et de recherche français ou étrangers, des laboratoires publics ou privés.

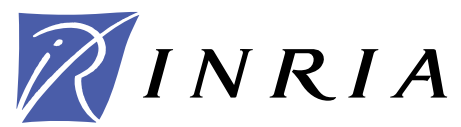

INSTITUT NATIONAL DE RECHERCHE EN INFORMATIQUE ET EN AUTOMATIQUE

# Contribution à l'étude des schémas aux volumes finis *de´centre´s a` faible dissipation transverse*

Christophe Debiez

**N˚ 2985**

Septembre 1996

 $\_$  THÈME 4  $\_$ 

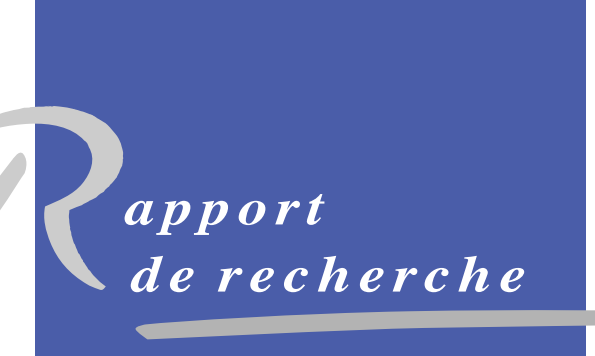

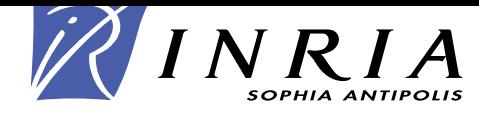

## Contribution à l'étude des schémas aux volumes finis décentrés à faible dissipation transverse

Christophe Debiez

Thème  $4$   $-$  Simulation et optimisation de systèmes complexes Projet Sinus

Rapport de recherche n° 2985 — Septembre 1996 — 35 pages

Résumé : Dans ce rapport, on considère des schémas Mixte-Element-Volume sur des maillages non structurés. En particulier dans le cas de maillages étirés, ces méthodes présentent de fortes erreurs de troncature. On se propose de corriger ce défaut en adaptant les schémas "Narrow" au cas des volumes finis. On compare diérentes techniques sur des problèmes d'advection et des écoulements 2D stationnaires.

Mots-clé : Mécanique des Fluides compressibles, Schémas décentrés , Advection, Equations d'Euler

## contribution to the study of upwind nite-volume schemes with-volume schemes with  $\sim$ we a transverse dissipation of the second product of the second contract of the second contract of the second o

Abstract: In this report, we consider MEV-Schemes on unstructured meshes. These methods have a high troncation error especially in the case of stretched meshes. We suggest some improvements by building a new nite volume scheme adapted of Narrow Schemes. We compare several techniques on advection problems and  $2\mathbf{D}$  steady flows.

Key-words: Compressible Fluid Mechanics, Upwind Schemes, Advection, Euler Flows

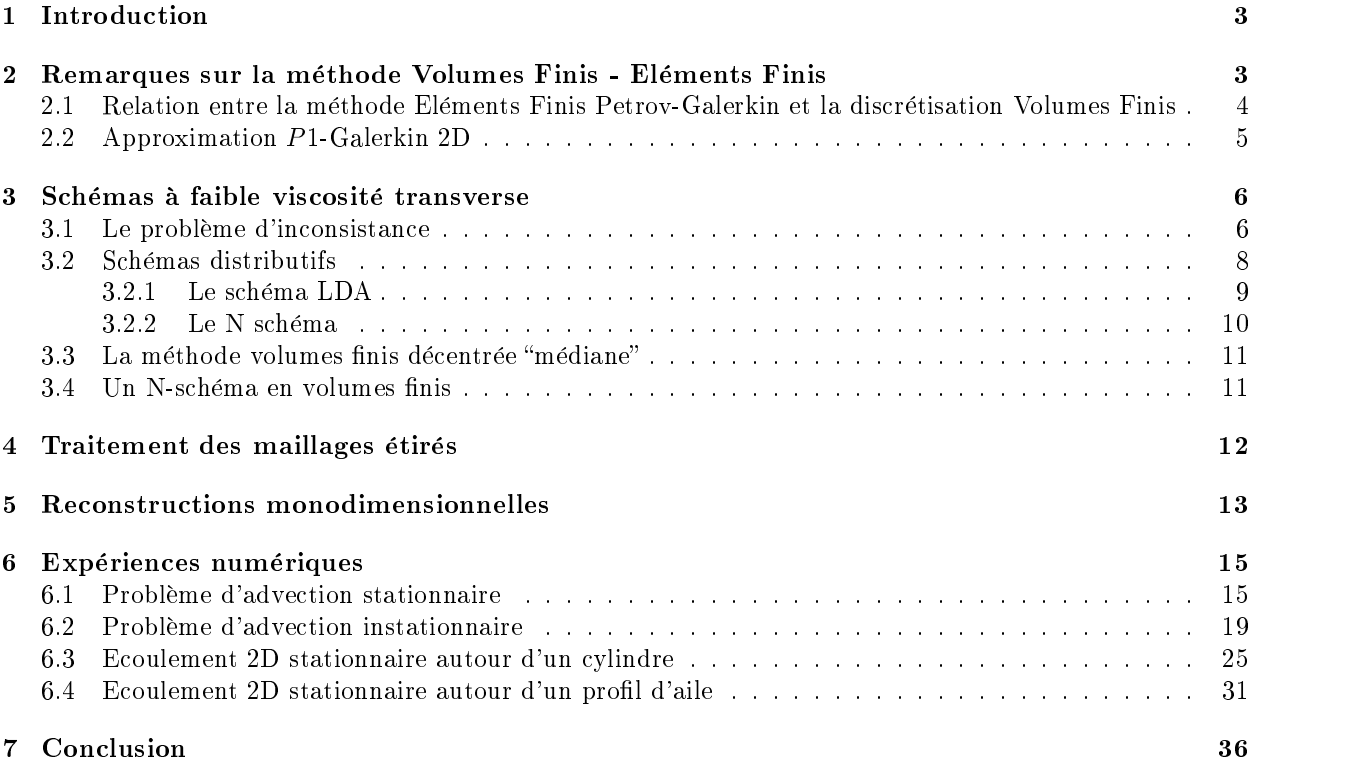

#### 1Introduction

Les schémas décentrés sont encore souvent trop dissipatifs pour donner des solutions précises sur des maillages grossiers non structurés. La présence des termes de dissipation qui agissent à la fois dans la direction de l'écoulement mais aussi dans la direction transverse dégrade fortement la solution. En particulier, la dissipation transverse ne permet pas d'obtenir une bonne représentation de la solution dans les chocs obliques par rapport au maillage, près des couches limites, aux points d'arrêt et bords de fuite pour des problèmes stationnaires et instationnaires.

Pour prendre en compte le cas de maillages non structurés, on considère une méthode Mixte-Element-Volume (MEV) [SPFD87] qui produit d'assez bons résultats sur des maillages triangulaires de type Voronoï pour des solutions régulières. En 2D non structuré, les singularités sont rarement alignées avec le maillage et les effets visqueux sur la solution sont notables. Si on applique aussi cette méthode sur des maillages fortement étirés, la dissipation transverse devient trop grande. Pour capturer des chocs obliques non alignés avec le maillage, une nouvelle classe de schémas (schémas Narrow, schémas multidimensionnels) a été introduite dans [PDS+93]. Nous nous intéressons ici à l'adaptation du concept "narrow" à une formulation volumes finis sur maillages triangulaires de façon à construire un schéma advectif précis capable de bien capturer à la fois les singularités alignées avec le maillage et celles non alignées. Nous proposons aussi plusieurs traitements des maillages étirés.

Dans ce rapport, on expose tout d'abord une première relation intéressante entre la méthode éléments finis et volumes finis. On rappelle ensuite le principe des schémas multidimensionnels en présentant les schémas distributifs [PDS<sup>+</sup> 93]. Puis on introduit une version Narrow du schéma volumes nis et une version adaptée aux maillages étirés. Enfin quelques résultats numériques montrent l'amélioration de la précision du schéma

#### 2Remarques sur la méthode Volumes Finis - Eléments Finis

Le paragraphe introductif motive la construction de la méthode mixte éléments finis/volumes finis originale. Le lecteur peut aussi consulter [AD89],[AD93].

## 2.1 Relation entre la méthode Eléments Finis Petrov-Galerkin et la discrétisation Volumes Finis

On considère l'équation scalaire suivante :

$$
W_t + \vec{\nabla} \cdot \vec{F}(W) = 0 \tag{1}
$$

où  $\vec{F}(W)=(F(\vec{W}), G(\vec{W}))^T$ .

En multipliant par une fonction test et après intégration, on obtient :

$$
\int_{\Omega} W_t \, \psi_i \, d\Omega \, + \, \int_{\Omega} \psi_i \, \vec{\nabla} \cdot \vec{F} \, d\Omega \, = \, 0 \, . \tag{2}
$$

On note  $\varphi_j$   $(j = 1, \dots, N)$  les fonctions de base éléments finis dans l'espace discret; On peut alors écrire :

$$
W = \sum_{j}^{N} W_j \varphi_j , \qquad (3)
$$

et

$$
\vec{F} = \sum_{j=1}^{N} \vec{F}_j \varphi_j \,. \tag{4}
$$

En injectant les expressions  $(3)$  et  $(4)$  dans  $(2)$ , on a:

$$
\sum_{j=1}^{N} M_{ij} W_{j,t} + \sum_{j=1}^{N} \vec{A}_{ij} \cdot \vec{F}_j = 0
$$
\n(5)

où

$$
M_{ij} = \int_{\Omega} \varphi_j \psi_i d\Omega , \qquad (6)
$$

$$
\vec{A}_{ij} = \left( \int_{\Omega} \psi_i \frac{\partial \varphi_j}{\partial x} d\Omega, \int_{\Omega} \psi_i \frac{\partial \varphi_j}{\partial y} d\Omega \right) = \int_{\Omega} \psi_i \, grad \, \varphi_j \, d\Omega \,.
$$
 (7)

Soit les propriétés suivantes,

$$
(P1) \qquad \int_{\Omega} \frac{\partial \varphi_i}{\partial x_k} \psi_i d\Omega = 0 \tag{8}
$$

$$
(P2)\quad \sum_{j}\int_{\Omega}\frac{\partial\varphi_{j}}{\partial x_{k}}\,\psi_{i}\,d\Omega\,=\,0\,(k=1,2)\tag{9}
$$

La propriété (P1) est liée au non décentrage de l'approximation. La propriété (P2) assure la consistance; dans le cas des Eléments Finis Lagrange, (P2) permet d'obtenir que  $\vec{F}_i\,\equiv\,constante$  implique  $\int_\Omega W_t\,=\,0.$ 

**Lemme 1** Si les fonctions tests sont identiques aux fonctions de base  $(\psi_i \equiv \varphi_i)$ , alors les propriétés (P1) et (P2) sont satisfaites.

Remarque :

Les propriétés (P1) et (P2) sont encore vériées dans le cas d'une approximation Elément Finis P1 (linéaire par morceaux) si on peut écrire  $\psi_i = \varphi_i + \kappa_i$  où  $\kappa_i$  est un petit terme de perturbation tel que  $\int \kappa_i \; d\Omega = 0$ pour chaque triangle  $T \in \mathcal{T}_h$ .

Preuve que (P1) et (P2) sont vraies si  $\varphi_i \equiv \psi_i(1 \leq i \leq N)$ 

Pour cela, on montre les propriétés équivalentes suivantes :

$$
(P'_1)
$$
  $\vec{A}_{ji} = -\vec{A}_{ij}$  and  $\vec{A}_{ii} = 0$   $(1 \le i, j \le N)$ 

$$
(P_2') \sum_{j=1}^{N} \vec{A}_{ij} = 0 \ (i = 1, \dots, N)
$$

z za zapisani konzulstva na obrazu na obrazu na obrazu na obrazu na obrazu na obrazu na obrazu na obrazu na obr

En effet,

$$
\vec{A}_{ji} = \int_{\Omega} \varphi_j \, grad \, \varphi_i \, d\Omega
$$
\n
$$
= \int_{\Omega_{ij} = supp(\varphi_i - \varphi_j)} grad(\varphi_j \, \varphi_i) \, d\Omega - \int_{\Omega_{ij}} \varphi_i \, grad \, \varphi_j \, d\Omega
$$
\n
$$
= \int_{\partial \Omega_{ij}} \varphi_j \, \varphi_i \, \vec{n} \, d\sigma - \vec{A}_{ij} = - \vec{A}_{ij}
$$

puisque  $\varphi_i \varphi_j = 0$  sur  $\partial \Omega_{ij} \equiv \partial (supp(\varphi_i \varphi_j)).$ En conséquence,  $A_{ii} = -A_{ii}$  et  $A_{ii} = 0$ .

 $D$ e plus, si F-est un vecteur constant, on a  $uvT^- = 0$  et alors, par un calcul similaire à celui utilisé pour  $(5)$ , on a:

$$
0 = \int_{\Omega} \varphi_i \, \text{div } \vec{F} \, \text{d}\Omega = \sum_{j=1}^{N} \vec{A}_{ij} \cdot \vec{F}_j = \left( \sum_{j=1}^{N} \vec{A}_{ij} \right) \cdot \vec{F}
$$

donc

$$
\sum_{j=1}^{N} \vec{A}_{ij} = 0 \quad (i = 1, ..., N) ,
$$

ce qui démontre (P2).

**Proposition 1** Si les propriétés (P1) et (P2) sont vérifiées, la formulation variationnelle Petrov-Galerkin  $\overline{est}_{\ell}$ équivalente à la méthode volumes finis suivante :

$$
\sum_j M_{ij} W_{j,t} + \sum_{j \neq i} 2 \, \vec{A}_{ij} \, \frac{\vec{F}_i + \vec{F}_j}{2} = 0.
$$

L'aire des cellules est donnée par  $\sum M_{ij}$  et les flux élémentaires à l'interface des cellules par  $\vec{\eta}_{ij} = 2 \vec{A}_{ij}$ .

On notera que les méthodes de décentrage SUPG (voir par exemple [HMM86]) ne vérifient pas l'hypothèse (P1).

### 2.2 Approximation  $P1$ -Galerkin 2D

On se restreint aux fonctions de base P1-Galerkin.

Les fonctions  $\varphi_i = \psi_i$  sont continues et linéaires par morceau sur chaque triangle, égales à 1 au noeud *i* et zéro ailleurs.

On remarque que

$$
\sum_{j} M_{ij} = aire(C_i). \tag{10}
$$

On applique la formule de "Masse Lumping"  $(10)$ , on obtient :

$$
aire(C_i) \frac{\partial W_i}{\partial t} + \sum_{j \in N(i)} \int_{\partial C_{ij}} \vec{F}(W) \cdot \vec{\eta} d\sigma = 0 \qquad (11)
$$

avec

$$
\sum_{j \in N(i)} \int_{\partial C_{ij}} \vec{F}(W) \cdot \vec{\eta} d\sigma = \sum_{j \in N(i)} \vec{F}(W)|_{I_{ij}} \int_{\partial C_{ij}} \vec{\eta} d\sigma. \tag{12}
$$

RR n 2985

Comme  $\int \vec{r} d\sigma$  $\partial C_{ij}$  and  $\partial C_{ij}$ , matement, on a :

$$
\sum_{j \in N(i)} \int_{\partial C_{ij}} \vec{F}(W) \cdot \vec{\eta} d\sigma = \sum_{j \in N(i)} 2 \vec{F}(W)|_{I_{ij}} \vec{A}_{ij} . \tag{13}
$$

On peut considérer aussi le cas d'une fonction de flux numérique décentrée :

$$
\sum_{j \in N(i)} \int_{\partial C_{ij}} \vec{F}(W) \cdot \vec{\eta} d\sigma = \sum_{j \in N(i)} \Phi(W_i, W_j, \vec{\eta}_{ij}) \tag{14}
$$

avec

$$
\Phi(W_i, W_j, \vec{\eta}_{ij}) = \frac{\vec{F}(W_i) + \vec{F}(W_j)}{2} \cdot \vec{\eta}_{ij} - d(W_i, W_j, \vec{\eta}_{ij})
$$
\n(15)

où  $d(W_i, W_j, \vec{\eta}_{ij})$  représente le terme de diffusion numérique.

Dans le cas d'une fonction de flux numérique décentrée, on peut montrer qu'on obtient une approximation du flux précise seulement à l'ordre 1. L'avantage a priori d'une telle construction est que la composante centrée est une méthode de Galerkin, peu sensible à la régularité du maillage. Malheureusement, la diffusion nécessaire pour stabiliser ces schémas introduit de la dissipation avec un coefficient égal à  $\frac{\Delta y^-}{2}$  pour l'ordre un ( $\frac{\Delta y^4}{\Delta x}$  pour l'ordre deux [Car95]), ce qui rend impossible l'utilisation de ces schémas sur des maillages

fortement étirés, en présence d'éléments très aplatis.

Dans cette partie, on montre l'inconsistance de la méthode des volumes finis décentrés dans le cas de triangles étirés. En effet, si on construit une suite de maillages de plus en plus étirés, la méthode volumes nis ne nous assure pas la convergence de la solution discrète vers la solution continue. On n'impose pas ici de limite à l'étirement comme par exemple des conditions sur la rondeur des éléments, qui est une hypothèse classique en éléments finis. Cette remarque sur l'inconsistance, basée sur une analyse d'équations équivalentes, est spécique à la méthode de décentrage, puisque dans le cas centré, les termes d'inconsistance disparaissent.

### 3.1 Le problème d'inconsistance

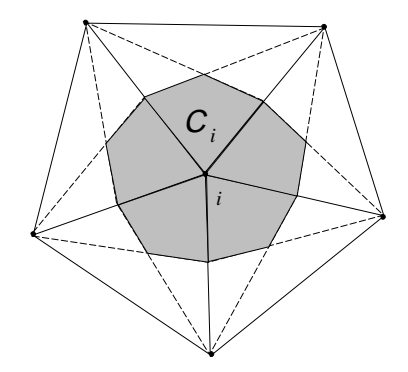

Fig. 1 Construction du volume de contrôle Ci

On considère dans ce paragraphe une discrétisation volumes finis. Pour cela, on établit un recouvrement du domaine les cellules médiant les commes médiants commerciales de commercial, le guerre la contrôle la contr vecteur normal unitaire à la frontière de  $C_i$ . Dans le cas d'éléments étirés, l'angle entre  $\vec{\eta}_{ij}$  et le côté  $[S_i S_j]$ correspondant peut être grand, ce qui rajoute de la diffusion numérique transverse.

Dans le cas de maillages à étirement arbitraire, le schéma devient inconsistant, comme l'illustre le cas suivant : On se place dans le cas de maillages réguliers triangulaires de type Friedrichs-Keller, de pas  $\Delta x$  et  $\Delta y$  (voir Figure 2).

Le schéma décentré à l'ordre un pour l'équation d'advection  $U_t + a U_x + b U_y = 0$  s'écrit :

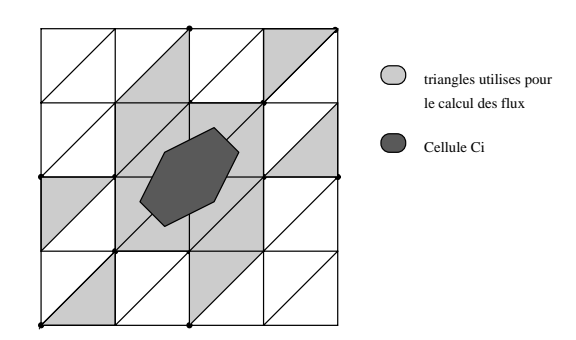

Fig. 2 Mail lage régulier de type Friedrichs-Kel ler

$$
aire(C_i) \frac{\partial U_i}{\partial t} + \sum_{j \in N(i)} \Phi_{ij}(U_{ij}, U_{ji}, \vec{\eta}_{ij}) = 0
$$
\n(16)

avec

$$
\Phi_{ij}(U_i, U_j, \vec{\eta}_{ij}) = \frac{1}{2} \left\{ \left( a \, \eta_x + b \, \eta_y \right) \left( U_i + U_j \right) + \gamma \left| a \, \eta_x + b \, \eta_y \right| \left( U_i - U_j \right) \right\} \tag{17}
$$

Une analyse de type équation équivalente donne :

$$
U_{t} = -aU_{x} - bU_{y}
$$
  
\n
$$
+ \frac{\gamma}{6}(|b\Delta x + a\Delta y| + |-b\Delta x + 2a\Delta y|)\frac{\Delta x}{\Delta y} U_{xx}
$$
  
\n
$$
+ \frac{\gamma}{3}|b\Delta x + a\Delta y| U_{xy}
$$
  
\n
$$
+ \frac{\gamma}{6}(|b\Delta x + a\Delta y| + |2b\Delta x - a\Delta y|)\frac{\Delta y}{\Delta x} U_{yy}
$$
  
\n
$$
- \frac{6}{6}\Delta x^{2} U_{xxx}
$$
  
\n
$$
- \frac{1}{6}(b\Delta x + a\Delta y)\Delta x U_{xxy}
$$
  
\n
$$
- \frac{1}{6}(b\Delta x + a\Delta y)\Delta y U_{xyy}
$$
  
\n
$$
- \frac{b}{6}\Delta y^{2} U_{yyy}
$$
  
\n
$$
+ O(3)
$$
  
\n(18)

L'équation (18) montre l'inconsistance à étirement infini puisque qu'elle fait apparaitre des termes d'erreur de dissipation à l'ordre 2 en  $\frac{\Delta x}{\Delta x}$  et  $\frac{\Delta x}{\Delta x}$  $\frac{\Delta x^2}{\Delta y}$  et  $\frac{\Delta y^2}{\Delta x}$ . Donc  $\frac{z}{\Delta x}$ . Donc dans le cas d'éléments très plats, l'erreur peut être très grande.

Plusieurs auteurs ont proposé diérentes méthodes pour tenter de réduire cette viscosité numérique, soit en fonction du maillage [Bar94], [KLRS] soit en prenant en compte le champ de vitesse [PDS+ 93], [Johce].

Pour réduire cette diffusion numérique, Stoufflet a proposé de construire des cellules de façon à minimiser l'angle entre les directions de décentrage et celles des arêtes des éléments [KLRS]. Ces nouvelles cellules sont délimitées par les parallèles aux côtés de l'élément, issues du milieu de l'arête opposée au plus grand angle. Sur un maillage régulier, on obtient des cellules rectangulaires (Figure 3). Ainsi, le noeud  $A_1$  ne reçoit plus de contributions des noeuds  $A_3$  et  $A_6$ . L'utilisation de telles cellules est donc avantageux, en particulier dans le cas de maillages étirés.

Une autre alternative proposée par Barth est basée sur l'existence pour n'importe quelle triangulation d'un

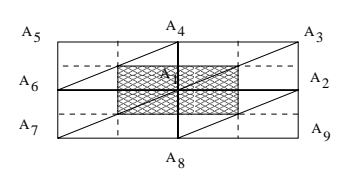

Fig. 3 Exemple de constructions de nouvel les cel lules

recouvrement construit à l'aide du plus petit cercle contenant un triangle. Le plus petit cercle contenant un triangle est déni comme le plus petit cercle contenant les trois sommets du triangle. Dans le cas de triangles aigus, il est identique au cercle circonscrit. Dans le cas de triangles obtus, c'est le cercle de diamètre le plus long côté du triangle (Figure 4). Le maillage dual est construit en joignant pour chaque triangle le centre du plus petit cercle contenant le triangle et les milieux des côtés du triangle. Dans le cas particulier de triangles aigus, cette construction permet d'obtenir des maillages de type Voronoï, pour lesquels Nicolaides et d'autres auteurs [XN] ont étudié notamment les propriétés de l'opérateur de divergence.

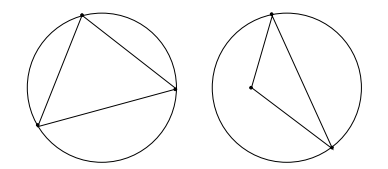

Fig. 4 Cas des triangles aigus à gauche, des triangles obtus à droite

#### $3.2$ Schémas distributifs

Les schémas distributifs ont été introduits par Roe dans les années 1980 ([PDS<sup>+</sup> 93], [DSB+ 92], [Str93]). Par rapport à des schémas étroits plus anciens [Tab], ils sont conservatifs. On ne cherche plus à évaluer le flux aux interfaces des cellules comme dans la méthode des volumes finis, mais on considère un flux total par élément qu'on note  $\Phi^T$  et définit par l'intégrale suivante :

$$
\Phi^T = -\int_T W_t \, d\Omega = \int_{\partial T} \vec{F}(W) \cdot \vec{\eta} \, d\sigma \,. \tag{19}
$$

On utilise toujours une formulation éléments finis pour représenter la solution. Soit l'équation d'advection scalaire suivante :

$$
w_t + \vec{\lambda} \cdot \vec{\nabla} w = 0. \tag{20}
$$

Ainsi, on a :

$$
\Phi^T = -\int_{\partial T} w \,\vec{\lambda} \cdot \vec{n} \, d\sigma \,. \tag{21}
$$

Comme  $w = \sum w_i \varphi_i$  varie linéairement sur le triangle T,  $\Phi^T$  peut aussi s'écrire: j=1

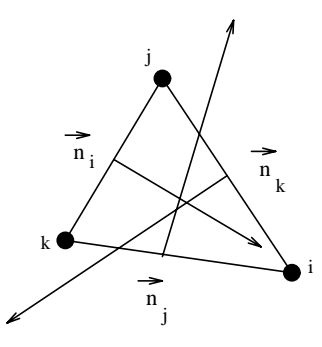

Fig. 5 Construction des normales intérieures dans le triangle (ijk)

$$
-\Phi^T = \vec{\lambda} \cdot \frac{\vec{n}_j + \vec{n}_k}{2} w_i + \vec{\lambda} \cdot \frac{\vec{n}_i + \vec{n}_k}{2} w_j + \vec{\lambda} \cdot \frac{\vec{n}_i + \vec{n}_j}{2} w_k \tag{22}
$$

où les  $\vec{n}_i$  sont les normales intérieures normalisées aux côtés opposés aux noeuds  $j$  qui vérifient  $\sum \vec{n}_i = 0$  $j$  and  $j$  and  $j$  and  $j$  and  $j$  and  $j$  and  $j$  and  $j$  and  $j$  and  $j$  and  $j$  and  $j$  and  $j$  and  $j$  and  $j$  and  $j$  and  $j$  and  $j$  and  $j$  and  $j$  and  $j$  and  $j$  and  $j$  and  $j$  and  $j$  and  $j$  and  $j$  and  $j$  a  $\cdot$  0  $\cdot$  0  $\cdot$ (Figure 5). On en déduit :

$$
\Phi^T = \sum_{j=1}^3 k_j w_j \quad \text{avec} \quad k_j = \frac{1}{2} \vec{\lambda} \cdot \vec{n}_j. \tag{23}
$$

INRIA

9

La méthode consiste ensuite à distribuer une partie du flux à chacun des noeuds voisins. Le schéma s'écrit :

$$
w_i^{n+1} = w_i^n - \frac{\Delta t}{aire(C_i)} \sum_T \beta_i^T \Phi^T
$$
\n(24)

où les  $\beta_i^T$  sont des coefficients de distribution du flux  $\Phi^T$ . On impose que  $\sum_j \beta_j^T = 1$  pour obtenir p  $j$  and  $j$  and  $j$  and  $j$  and  $j$  and  $j$  and  $j$  and  $j$  and  $j$  and  $j$  and  $j$  and  $j$  and  $j$  and  $j$  and  $j$  and  $j$  and  $j$  and  $j$  and  $j$  and  $j$  and  $j$  and  $j$  and  $j$  and  $j$  and  $j$  and  $j$  and  $j$  and  $j$  a  $\rho_{\tilde{j}}$  = 1 pour obtenir une méthode conservative. Finalement, on a :

 $w_i^{n+1} \ = \ w_i^n \ - \ \frac{\Delta t}{aire(C_i)} \sum_{\bm{\sigma}} \ \Phi_i^T \qquad \text{avec} \qquad \sum_{\bm{\sigma}} \ \Phi_j^T \ = \ \Phi^T \qquad \text{sur chaque}$  $i = 1$  $\Psi_j = \Psi$  sur chaque triangle 1. (25)

 $m$ aintenant, on cherche a déterminer les coemcients  $\rho_i$ :

Pour cela, on distingue une arête entrante et une arête sortante, un noeud amont et un noeud aval en fonction du signe de  $k_i$  :

arête sortante:  $k_j \geq 0$  j est un noeud aval

Le principe de la méthode est que seuls les noeuds "aval" recoivent une contribution et pour un tel noeud, le coefficient  $\beta_i^T \neq 0$ . Pour un noeud amont, au contraire,  $\beta_i^T = 0$ . Dans un triangle, deux cas sont possibles, soit il y a un seul noeud aval, soit il y a deux noeuds avals (Figure 6) :

Cas d'un seul noeud aval :

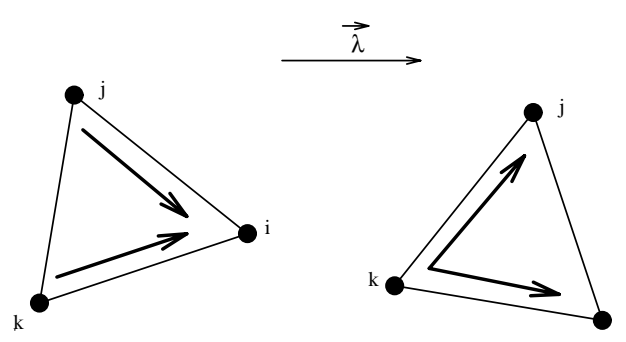

Fig. 6 Triangle avec un seul noeud aval à gauche, triangle avec deux noeuds aval à droite

On suppose  $\kappa_i > 0, \kappa_j < 0$  et  $\kappa_k < 0$ ; le noeud  $i$  est un noeud aval et tout le nux lui est assigné :  $\rho_i^- = 1,$  $\beta_i^T = \beta_k^T = 0$ . Le schéma s'écrit :

$$
w_i^{n+1} = w_i^n - \frac{\Delta t}{aire(C_i)} \Phi_i^T
$$
\n(26)

i

Cas de deux noeuds aval :

On suppose ici  $k_i > 0$ ,  $k_j > 0$  et  $k_k < 0$ ; les noeuds i et j sont des noeuds avals auxquels on distribue tout le flux  $\Phi^T$  ( $\beta_i^T \neq 0$ ,  $\beta_j^T \neq 0$  et  $\beta_k^T = 0$ ). Le problème est alors de déterminer les coefficients  $\beta_i^T$  et  $\beta_j^T$ . Les paragraphes suivants décrivent les diérentes méthodes possibles.

#### 3.2.1 Le schéma LDA

Le schéma LDA (Lower Diusion, version A [PDS+ 93], [DSB<sup>+</sup> 92]) est un schéma linéaire qui satisfait la propriété  $L$ P (préservation de la linéarité). Il est donc non positif. Les coemcients  $\rho_i$  — sont dénins par :

$$
\beta_i^{LDA} = \frac{\max(0, k_i)}{\sum_j \max(0, k_j)}.
$$
\n(27)

On peut interpréter les coefficients  $\beta_i^{LDA}$  comme les rapports  $L_i/L$  et  $L_j/L$  où  $L$  est la longueur de l'arête sortante,  $L_i$  et  $L_j$  les longueurs des segments obtenus par intersection du vecteur  $\vec{\lambda}$  et de l'arête sortante (Figure 7). On a ainsi :

$$
\beta_i^{LDA} = \frac{L_i}{L} = -\frac{k_i}{k_k} \text{ et } \beta_j^{LDA} = \frac{L_j}{L} = -\frac{k_j}{k_k}.
$$
 (28)

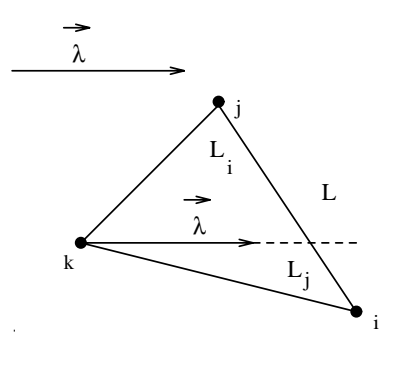

### 3.2.2 Le N schéma

Parmi les schémas linéaires, on présente le N-schéma (N pour Narrow [PDS<sup>+</sup> 93], [DSB+ 92]) qui a l'avantage d'être positif puisqu'il satisfait le principe du maximum. Mais puisqu'il est linéaire, il ne préserve pas la linéarité d'une solution et est au plus d'ordre 1. Les coefficients  $\beta_i^N$  sont donnés par :

$$
\beta_i^N = -\frac{1}{\Phi^T} \frac{\max(0, k_i)}{\sum_j \max(0, k_j)} \sum_j \min(0, k_j) (w_i^n - w_j^n). \tag{29}
$$

Si  $k_i$  et  $k_j$  sont positifs (cas de 2 noeuds aval), le schéma s'écrit :

$$
w_i^{n+1} = w_i^n - \frac{\Delta t}{aire(C_i)} k_i (w_i^n - w_k^n) , w_j^{n+1} = w_j^n - \frac{\Delta t}{aire(C_j)} k_j (w_j^n - w_k^n). \tag{30}
$$

Géométriquement, cela revient à décomposer le champ de vitesse  $\vec{\lambda}$  en deux composantes le long des arêtes

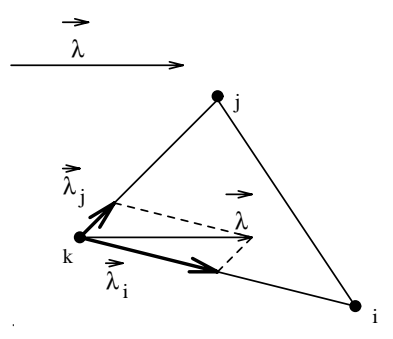

Fig. 8 N schéma

du triangle (Figure 8 ) :

$$
\vec{\lambda} = \vec{\lambda}_i + \vec{\lambda}_j \text{ avec } \vec{\lambda}_i \cdot \vec{n}_j = \vec{\lambda}_j \cdot \vec{n}_i = 0. \tag{31}
$$

r uisque le nux  $\Psi_-$  est linéaire par rapport à  $\lambda,$  on peut décomposer le nux de la manière suivante :

$$
\Phi^T(\vec{\lambda}) = \Phi^T(\vec{\lambda}_i + \vec{\lambda}_j) = \Phi^T(\vec{\lambda}_i) + \Phi^T(\vec{\lambda}_j)
$$
\n(32)

avec

$$
-\Phi^T(\vec{\lambda}_i) = \vec{\lambda}_i \cdot \frac{\vec{n}_j + \vec{n}_k}{2} w_i + \vec{\lambda}_i \cdot \frac{\vec{n}_i + \vec{n}_k}{2} w_j + \vec{\lambda}_i \cdot \frac{\vec{n}_i + \vec{n}_j}{2} w_k \tag{33}
$$

or  $\vec{\lambda}_i$  .  $\vec{n}_i \, = \, \vec{\lambda}$  .  $\vec{n}_i$  et  $\vec{\lambda}_i$  .  $\vec{n}_j \, = \, 0, \, \mathrm{d'}$ où

$$
\Phi^T(\vec{\lambda}_i) = k_i (w_i^n - w_k^n). \tag{34}
$$

Finalement, on a :

$$
\begin{cases}\n\Phi^T(\vec{\lambda}_i) = k_i (w_i^n - w_k^n) \\
\Phi^T(\vec{\lambda}_j) = k_j (w_j^n - w_k^n).\n\end{cases}
$$
\n(35)

INRIA

#### La méthode volumes finis décentrée "médiane"  $3.3$

Le schéma volumes finis décentré d'ordre 1 sur maillages non structurés peut être formulé sous la forme d'un schéma distributif par élément (schéma "Fluctuation Splitting").

Si on considère la méthode des volumes finis construite avec des cellules médianes, on a la relation suivante entre les normales aux interfaces des cellules de contrôle et les normales intérieures dans un triangle T :

$$
\vec{\eta}_{ij} + \vec{\eta}_{ik} = -\frac{1}{2}\vec{n}_i
$$
\n(36)

On a vu que:  $\Psi = -1$  w  $\lambda$  n u  $\int w \vec{\lambda} \cdot \vec{n} d\sigma$  qu'on peut aussi écrire :

$$
\Phi^T = -\sum_{T} \frac{1}{2} \left( w_j^n + w_k^n \right) \left( \vec{\lambda} \cdot \vec{n}_i \right) \tag{37}
$$

$$
= (\vec{\lambda} \cdot \vec{\eta}_{ij}) [w_j^n - w_i^n] + (\vec{\lambda} \cdot \vec{\eta}_{ik}) [w_k^n - w_i^n] + (\vec{\lambda} \cdot \vec{\eta}_{jk}) [w_k^n - w_j^n]
$$
\n(38)

Ainsi si on regarde chaque terme séparément, on peut construire un schéma décentré en distribuant les flux en fonction du signe de  $\lambda \cdot \vec{\eta}_{ij}$ . On obtient :

$$
\beta_i^{VF} = \frac{1}{\Phi^T} \sum_{j \neq i} \min(0, \vec{\lambda} \cdot \vec{\eta}_{ij}) \left( w_j^n - w_i^n \right) \tag{39}
$$

### 3.4 Un N-schéma en volumes finis

On propose d'étendre le N-schéma à la méthode des volumes finis pour construire un schéma volumes finis positif à faible dissipation transverse.

Si on considère l'approximation volumes finis centrée, l'équation d'Euler peut s'écrire :

$$
aire(C_i)W_{i,t} + \sum_{j \neq i} \left( \frac{F(W_i) + F(W_j)}{2} \right) \vec{\eta}_{ij} = 0 \tag{40}
$$

Le flux est calculé sur l'ensemble des triangles voisins :

$$
\sum_{j \neq i} \left( \frac{F(W_i) + F(W_j)}{2} \right) \vec{\eta}_{ij} = \sum_{T \ni i} \sum_{\substack{j \in T \\ j \neq i}} \left( \frac{F(W_i) + F(W_j)}{2} \right) \vec{\eta}_{ij}^T \tag{41}
$$

D'après [PDS+ 93], on peut prendre en compte l'orientation des triangles et le champ de vitesse V~ . Pour

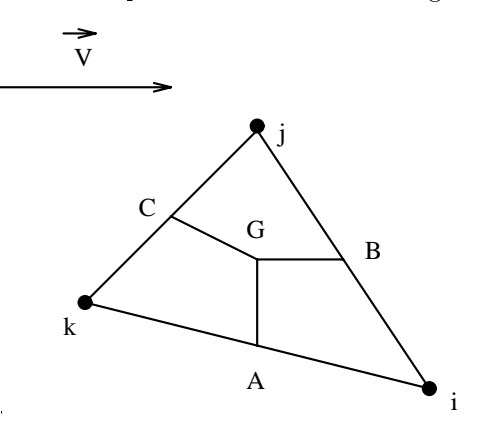

FIG. 9 – Construction des quadrilatères kAGC =  $C_k \cap T$ , BGAi =  $C_i \cap T$  et CGBj =  $C_j \cap T$ 

ce faire, on construit une nouvelle cellule. Dans le triangle (ijk), on considère les segments qui sont dans la même direction que  $v_{\parallel}$ et  $v_{\parallel}$  (Figure 9). Le point G est dénin de la manière suivante :

- A, B et C sont les points milieux du triangle  $(ijk)$ 

- G appartient au triangle ABC
- Si le triangle ABC est obtus, alors G est le sommet de plus grand angle, sinon G est tel que : GB~ est parallèle à v et GA est orthogonal à v

Comme dans le paragraphe 3.1, on se propose de faire une analyse d'équation équivalente à l'ordre 1 pour l'équation d'advection 2D en maillages réguliers ( voir Figure 2) en utilisant ces nouvelles cellules construites pour une direction arbitraire  $\vec{d}$ . On notera  $d_x$  et  $d_y$  les composantes du vecteur  $\vec{d}$  en supposant  $d_x^2 + d_y^2 = 1$ . Tous calculs faits, on obtient pour  $d_x d_y \geq 0$ :

$$
U_{t} = -aU_{x} - bU_{y}
$$
  
\n
$$
+\frac{1}{2}|(1-d_{y}^{2})a + d_{x}d_{y}b| \Delta x
$$
  
\n
$$
+\frac{1}{2}|a d_{y}^{2} - b d_{x}d_{y}| \Delta x
$$
  
\n
$$
+|(1-d_{y}^{2})a + d_{x}d_{y}b| \Delta y
$$
  
\n
$$
+\frac{1}{2}|(-1+d_{y}^{2})a d_{y} + (\Delta x - d_{x}d_{y} \Delta y) b| \frac{\Delta y}{\Delta x} U_{xy}
$$
  
\n
$$
+\frac{1}{2}|(1-d_{y}^{2})a + d_{x}d_{y}b| \frac{\Delta y^{2}}{\Delta x}
$$
  
\n
$$
+O(3)
$$
\n(42)

On remarque que le schéma ne change pas si on remplace  $\vec{d}$  par un vecteur unitaire orthogonal à  $\vec{d}$ . On considère deux cas:

• 
$$
ab \ge 0
$$
; on pose:  $\vec{d} = \frac{1}{\sqrt{a^2 + b^2}} t(a, b)$ , on obtient:  
\n
$$
U_t = -a U_x - b U_y
$$
\n
$$
+ \frac{1}{2} |a| \Delta x \qquad U_{xx}
$$
\n
$$
+ |a| \Delta y \qquad U_{xy}
$$
\n
$$
+ \frac{1}{2} |b| \Delta x - a \Delta y | \frac{\Delta y}{\Delta x} \qquad U_{yy}
$$
\n
$$
+ \frac{1}{2} |a| \frac{\Delta y^2}{\Delta x} \qquad U_{yy}
$$
\n
$$
+ \frac{1}{O(3)} \frac{\Delta y^2}{\Delta x} \qquad U_{yy}
$$
\n(43)

Le schéma n'est pas consistant à étirement infiniment grand.

• 
$$
sign(a) \neq sign(b)
$$
; on pose:  $\vec{d} = \frac{1}{\sqrt{a^2 + b^2}} t(-b, a)$ , on obtient:  
\n
$$
U_t = -aU_x - bU_y
$$
\n
$$
+ \frac{1}{2} |a| \Delta x \qquad U_{xx}
$$
\n
$$
+ \frac{1}{2} |b| \Delta y \qquad U_{yy}
$$
\n
$$
+ O(3)
$$
\n(44)

Ceci montre que pour des maillages de type Friedrichs-Keller, avec la première diagonale, seules les vitesses d'orientation dans les seconds et quatrième quadrant permettent un schéma consistant à étirement inniment grand.

On remarque aussi que les choix  $\vec{V} = (1,0)^t$  et  $\vec{V} = (0,1)^t$  sont consistants, ce qui permet d'envisager un traitement systématique des maillages étirés.

#### 4Traitement des maillages étirés

En (3.1), on a mis en évidence l'inconsistance du schéma VF en maillage étiré. On se propose ici non plus d'adapter la forme des cellules au champ de vitesse, mais de prendre en compte la géométrie du maillage pour aligner les cellules.

1. On cherche à construire des cellules qui respectent l'étirement du maillage, c'est à dire à aligner les bords des cellules avec une direction d'étirement construite par triangle et qui repose sur une mesure

### d'angles.

Pour ce faire, étant donné un maillage, on détecte les éléments étirés en utilisant l'algorithme suivant basé sur la valeur des angles :

Dans un triangle, on désigne par  $\gamma$  et  $\alpha$  les valeurs respectives du plus petit et plus grand angle (cf

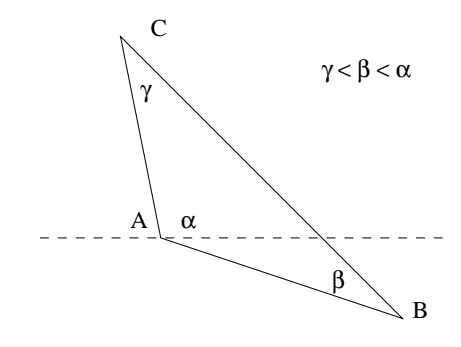

FIG.  $10$  – Construction du point G du triangle (ijk), étiré suivant l'horizontale

Figure 10) et l'on notera  $\vec{d}_{etire}$  la direction d'étirement.

Si  $\gamma \geq 20^o$ , le triangle est non étiré

Dans le cas contraire,

- Si 80<sup>o</sup>  $\leq \alpha \leq 180^{\circ}$  - 3  $\gamma$  alors  $d_{etire} = AC$ - Sinon  $\vec{d}_{etire} = \vec{BC}$ 

La direction d'étirement, une fois déterminée permet de construire le point G défini de la manière suivante (voir Figure 11) :

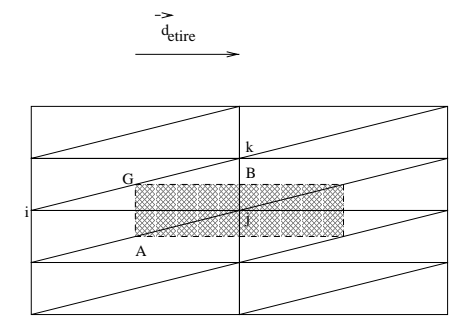

FIG. 11 – Construction du point G du triangle  $(ijk)$ , étiré suivant l'horizontal

- A, B et C sont les points milieux du triangle  $(ijk)$
- G appartient au triangle  $(ijk)$
- G est tel que :

$$
\vec{GB} \parallel \vec{d}_{etire} \quad \text{et} \quad \vec{GA} \perp \vec{d}_{etire} \tag{45}
$$

2. Une autre façon de construire de nouvelles cellules particulièrement adaptée dans le cas des couches limites est d'aligner au voisinage du bord les cellules avec la frontière :

$$
\vec{d}_{etire} \parallel \partial \Omega \tag{46}
$$

## Reconstructions monodimensionnelles

L'intégration numérique avec un schéma volume fini décentré présentée dans le paragraphe précédent est une approximation précise seulement à l'ordre 1. Van Leer a proposé des extensions du schéma pour obtenir des solutions précises à l'ordre 2. En utilisant la technique MUSCL [HLVL83], on peut obtenir une précision

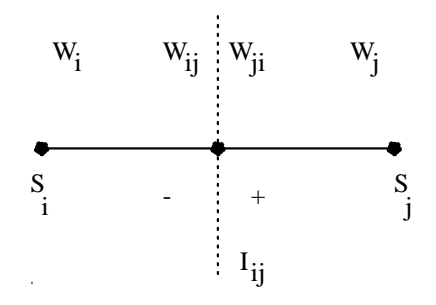

 $\blacksquare$  .  $\blacksquare$   $\blacksquare$  . The set of the surface  $\blacksquare$  is with  $\blacksquare$   $\blacksquare$  . The set of  $\blacksquare$  is the set of  $\blacksquare$  is the set of  $\blacksquare$  is the set of  $\blacksquare$  is the set of  $\blacksquare$  is the set of  $\blacksquare$  is the set of  $\blacksquare$ 

d'ordre 2 en calculant les flux avec les valeurs extrapolées  $W_{ij}$  et  $W_{ji}$  à droite et à gauche aux interfaces des cellules (voir Figure 12) :

$$
\begin{cases}\nW_{ij} = W_i + \frac{1}{2} (\vec{\nabla} W)_{ij} . \vec{i}j \\
W_{ji} = W_j - \frac{1}{2} (\vec{\nabla} W)_{ji} . \vec{i}j\n\end{cases}
$$
\n(47)

où les gradients nodaux  $(\vec{\nabla}\,W)_{ij,ji}$  sont construits en combinant des gradients nodaux centrés, des gra-

On définit le gradient centré  $(\vec{\nabla}W)^C_{ij}$  comme un vecteur vérifiant :  $(\vec{\nabla}W)^C_{ij}$ ,  $\vec{ij} = W_j - W_i$ .

On construit le gradient nodal  $(\vec{\nabla}W)_i$  sur la cellule  $C_i$  comme une moyenne des gradients calculés sur l'ensemble des triangles contenant le sommet considéré :

$$
(\vec{\nabla}W)_i = \frac{1}{aire(C_i)} \sum_{T \in C_i} \frac{aire(T)}{3} \sum_{k \in T} W_k \vec{\nabla} \Phi_k^T.
$$
 (48)

Le gradient décentré est défini à partir des triangles amont et aval associés au segment  $[S_i S_j]$  (voir Figure

 $\left(\vec{\nabla}W\right)_{ii}^D = \vec{\nabla}W\left|_{T_{ii}} \right.$  et  $\left(\vec{\nabla}W\right)_{ii}^U = \vec{\nabla}W\left|_{T_{ii}} \right.$  où  $\vec{\nabla}W\left|_{T} = \sum W_k \vec{\nabla} \Phi_k\right|_T$  désigne les g ka ka matsayin ka matsayin ka matsayin ka matsayin ka matsayin ka matsayin ka matsayin ka matsayin ka matsayin  $W_k\nabla\Phi_k|_T$  désigne les gradients P1-Galerkin

sur le triangle  $T$ .

On peut encore améliorer la précision du schéma en augmentant l'ordre d'interpolation de la solution ([DDA], [DDMN]). On étend la molécule d'interpolation en prenant en compte un gradient décentré supplémentaire. Ce gradient décentré (VW) $_{ij}^{D*}$  est calculé en utilisant les **gradients nodaux** P1-Galerkin des noeuds du segment opposé au sommet  $\tilde{S}_i$  dans le triangle  $T_{ij}$  (voir Figure 13):

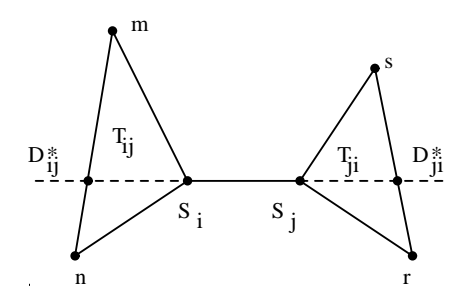

FIG. 13 – Localisations des points d'interpolation supplémentaires  $D_{ij}^*$  et  $D_{ji}^*$  des gradients nodaux

$$
(\vec{\nabla}W)^{D^*}_{ij} = \frac{\|D^{\vec{*}}m\|}{\|\vec{m}\|} (\vec{\nabla}W)_m + \frac{\|D^{\vec{*}}n\|}{\|\vec{m}\|} (\vec{\nabla}W)_n \tag{49}
$$

- Méthode 1 (hybride noeuds/triangles):

On définit le gradient  $(\vec{\nabla}W)_{ij}$  de la manière suivante (Figure 14):

$$
(\vec{\nabla}W)_{ij}.\vec{i}\vec{j} = (1-\beta)(\vec{\nabla}W)^C_{ij}.\vec{i}\vec{j} + \beta(\vec{\nabla}W)^D_{ij}.\vec{i}\vec{j} + \xi^c((\vec{\nabla}W)^D_{ij}.\vec{i}\vec{j} - 2(\vec{\nabla}W)^C_{ij}.\vec{i}\vec{j} + (\vec{\nabla}W)^U_{ij}.\vec{i}\vec{j}) + \xi^d((\vec{\nabla}W)^C_{ij}.\vec{i}\vec{j} - 3(\vec{\nabla}W)^D_{ij}.\vec{i}\vec{j} + 2(\vec{\nabla}W)^D_{ij}.\vec{i}\vec{j})
$$
\n(50)

INRIA

|                 |     | ċс      |         | $^{~}$ $^{~}$ $_{\rm rdret}$ |
|-----------------|-----|---------|---------|------------------------------|
| $\beta$ -schéma | /3  |         |         |                              |
| Méthode 1       | 3   | $-1/10$ | 15      |                              |
| Méthode 2       | ′3  |         | - 1     |                              |
|                 | 1/3 | $-1/30$ | $-2/15$ | 5                            |
|                 |     |         |         |                              |

Tab. 1 Ordre de précision des diérentes versions du nouveau schéma

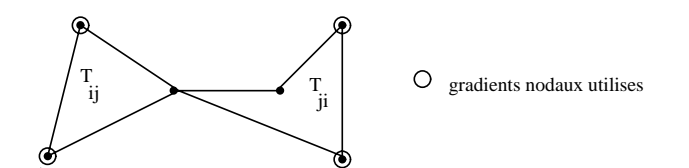

Fig. 14 Méthode 1 : un triangle amont, un triangle aval et quatre gradients nodaux

Méthode 2 (purement nodale) :

La correction que l'on rajoute est maintenant construite uniquement avec des gradients nodaux  $(Figure 15)$ : v

$$
(\vec{\nabla}W)_{ij}.\vec{i\,j} = (1-\beta) (\vec{\nabla}W)^{C}_{ij}.\vec{i\,j} + \beta (\vec{\nabla}W)^{D}_{ij}.\vec{i\,j} + \xi^{d} ((\vec{\nabla}W)^{D^{*}}_{ij}.\vec{i\,j} - 2 (\vec{\nabla}W)_{i}.\vec{i\,j} + (\vec{\nabla}W)_{j}.\vec{i\,j})
$$
(51)

avec  $(\nabla W)_{ii}^D$  donné par (49).

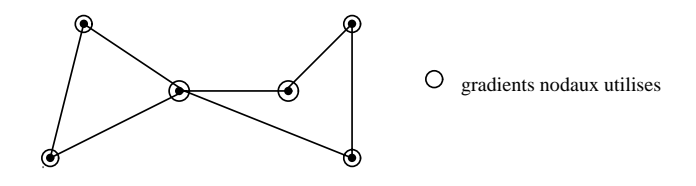

Fig. 15 Méthode 2 : six gradients nodaux

Les paramètres  $\rho,\,\zeta$  et  $\zeta$  -permettent de regler le décentrage. On peut montrer que ces schémas sont en  $\zeta$ général d'ordre deux mais on obtient un ordre plus élevé pour certaines valeurs des paramètres  $\beta$ ,  $\xi^c$ ,  $\xi^d$ (Table 1) ([DGS87], [DDA], [DDMN]).

#### 6Expériences numériques

#### 6.1 Problème d'advection stationnaire

Il s'agit de la convection stationnaire rotationnelle d'une fonction discontinue ([PD], [Kas95]). Pour ce cas test, un domaine  $[-1,1] \times [-1,1]$  comportant 40  $\times$  40 elements (Figure 16) a été choisi. On impose :

$$
\begin{cases}\nW_t + div(\vec{V}W) = 0 & \text{dans } \Omega = ]-1,1[^2 \times ]0,t_{max}[\nW(x,-1) = 0.35,0] \\
W(x,-1) = 2 & x \in [-0.65, -0.35] \\
W(-1,y) = 1 & y\n\end{cases}
$$
\n(52)

avec la vitesse d'advection centrée en  $(0,1)$ :  $\vec{V} = \begin{pmatrix} y+1 \\ -x \end{pmatrix}$ . Pour comparer nos diérents schémas numériques, on considère donc ce premier cas test qui est le transport d'une fonction discontinue par une vitesse rotationnelle. Ce problème modélise une discontinuité de contact. Pour évaluer le caractère diffusif de ces schémas, on présente Figures 17, 18, 19, 20, 21 et 22 les isovaleurs de la solution calculée. Sur ces mêmes figures, on a représenté aussi une coupe des solutions en  $y = -1$  afin de regarder la positivité des schémas étudiés.

Les résultats obtenus avec une méthode de volumes finis construite en utilisant les cellules médianes (Figures 17, 18 et 19) mettent en évidence la précision plus élevée des nouveaux schémas construits avec la méthode 1 et 3 par rapport au  $\beta$  schéma classique. Ils sont bien moins diffusifs et on a une meilleure représentation de la discontinuité. Néanmoins, les nouveaux schémas produisent davantage d'oscillations. Ces mêmes schémas construits avec une méthode "N-volumes finis" donnent des solutions encore bien moins diffusives (Figures 20, 21 et 22); on obtient ainsi un gain supplémentaire en diffusion, mais ils sont encore plus oscillatoires et résolument non positifs.

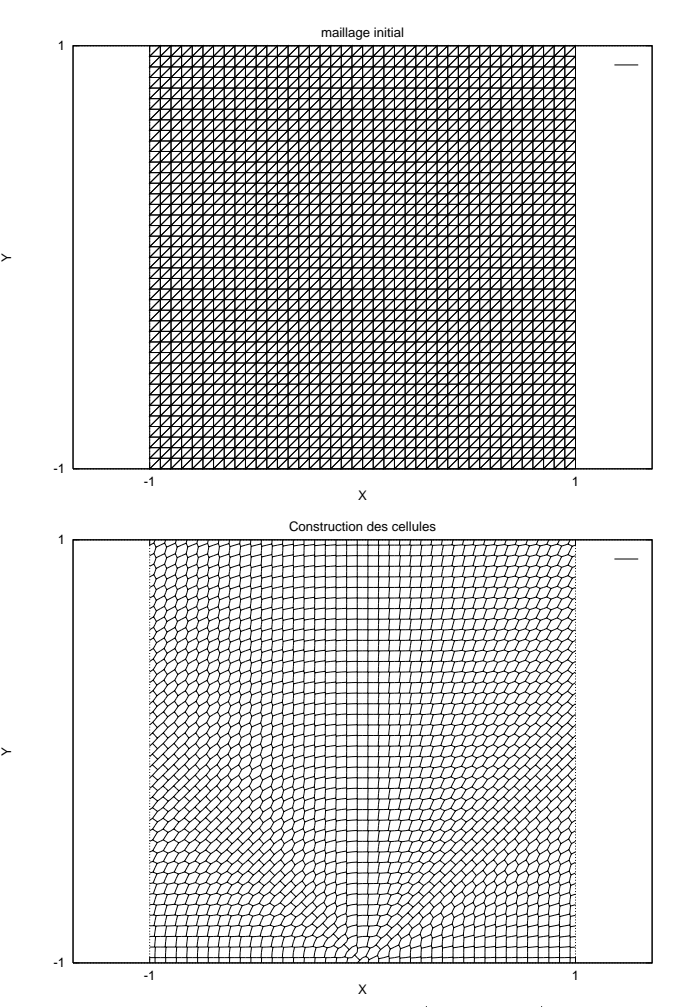

FIG. 10 — Convection rotationnelle: maillage 41×41 noeuds (au-dessus) et construction des nouvelles cellules privilégiant la direction d'advection (au-dessous)

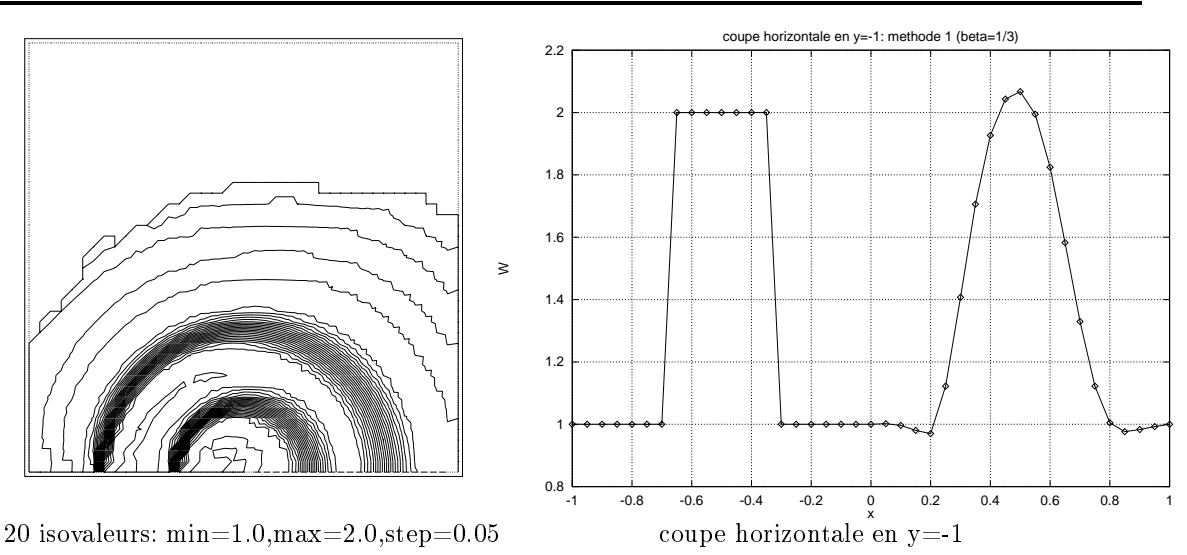

FIG. 17 – Convection rotationnelle d'une fonction discontinue: méthode 1 avec  $\beta = 1/3$ ,  $\xi^{c} = 0$  et  $\xi^{d} = 0$  $+$  cellules médianes

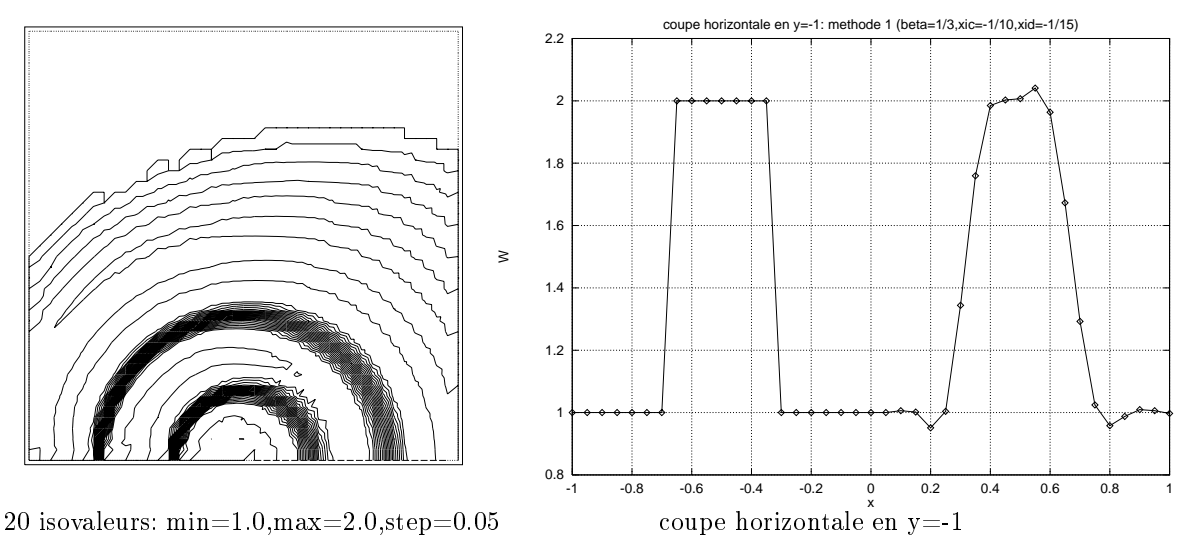

FIG. 18 – Convection rotationnelle d'une fonction discontinue: méthode 1 avec  $\beta = 1/3$ ,  $\xi^{c} = -(1/10)$  et  $\zeta^-=-(1/15)+c$ ellules médianes

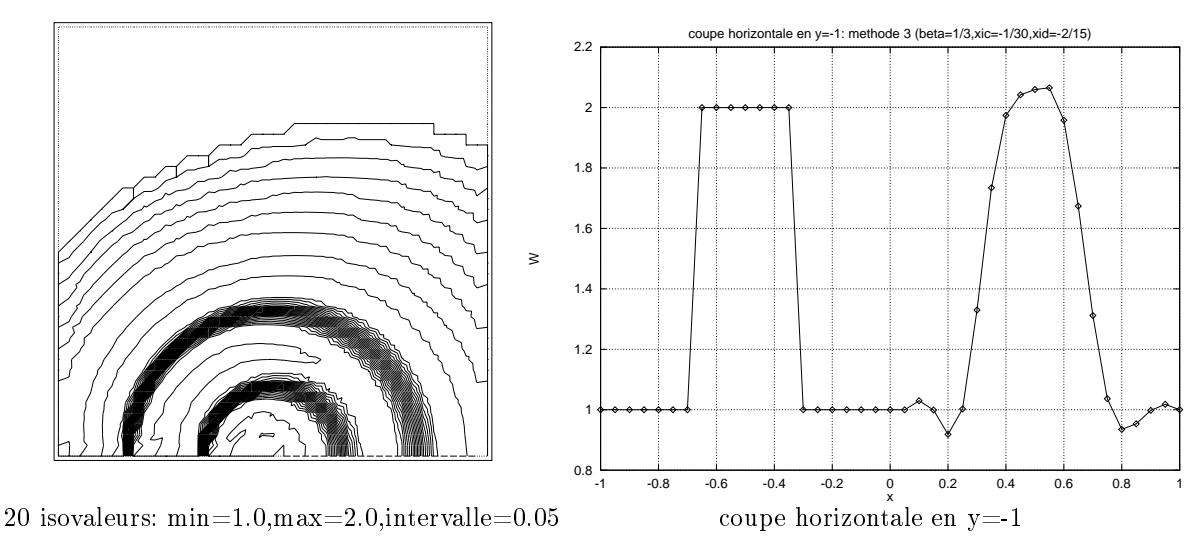

FIG. 19 – Convection rotationnelle d'une fonction discontinue: méthode 3 avec  $\beta = 1/3$ ,  $\xi^{c} = -(1/30)$  et  $\zeta^* = -\frac{2}{10} +$  cellules meatures

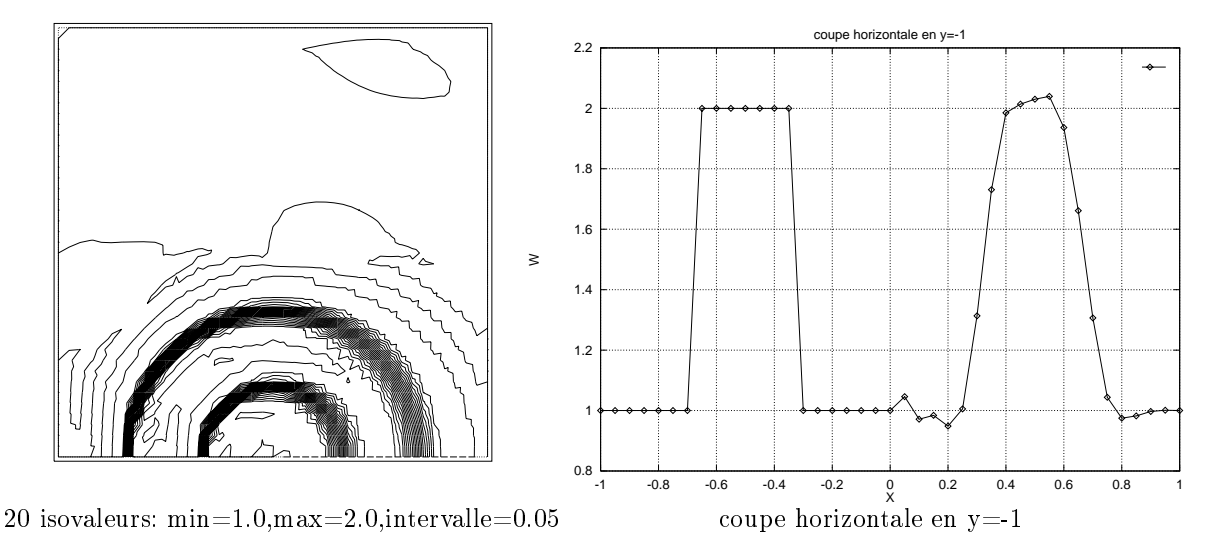

FIG. 20 – Convection rotationnelle d'une fonction discontinue: méthode 1 avec  $\beta = \frac{1}{2}$ ,  $\xi^c = \xi^d = 0$  + nouvel les cel lules privilégiant la direction d'advection

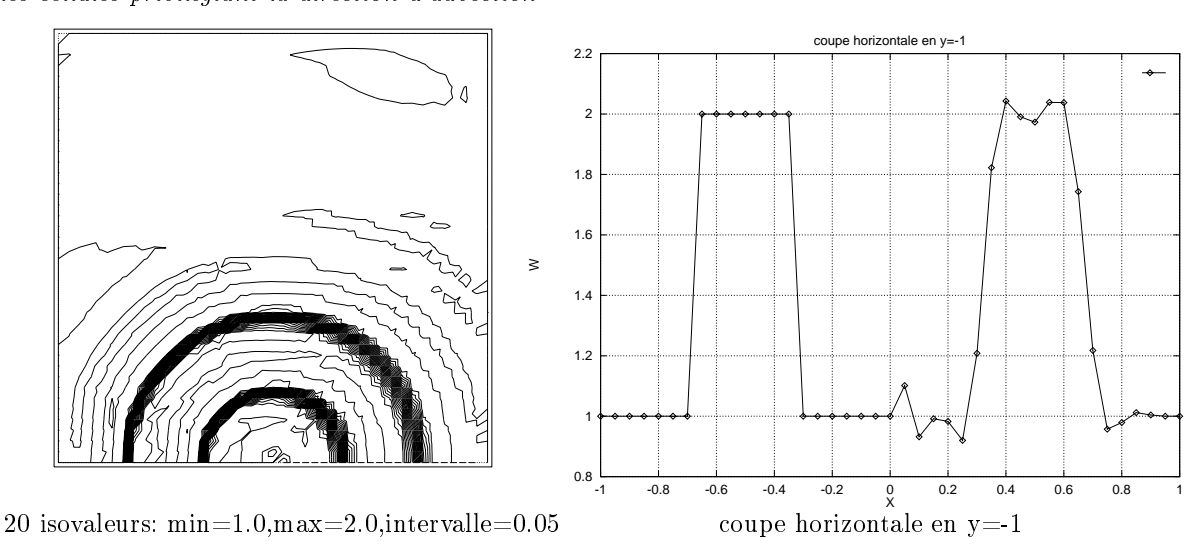

FIG. 21 – Convection rotationnelle d'une fonction discontinue: méthode 1 avec  $\beta = \frac{1}{\pi}, \ \xi^c = -\frac{1}{\pi\pi}$  et <sup>3</sup>  $\sim$  100  $\sim$  100  $\sim$   $\xi^a \, = \, -\frac{1}{15} \, +$  nouvelles cellules privilégiant la direction d'advection

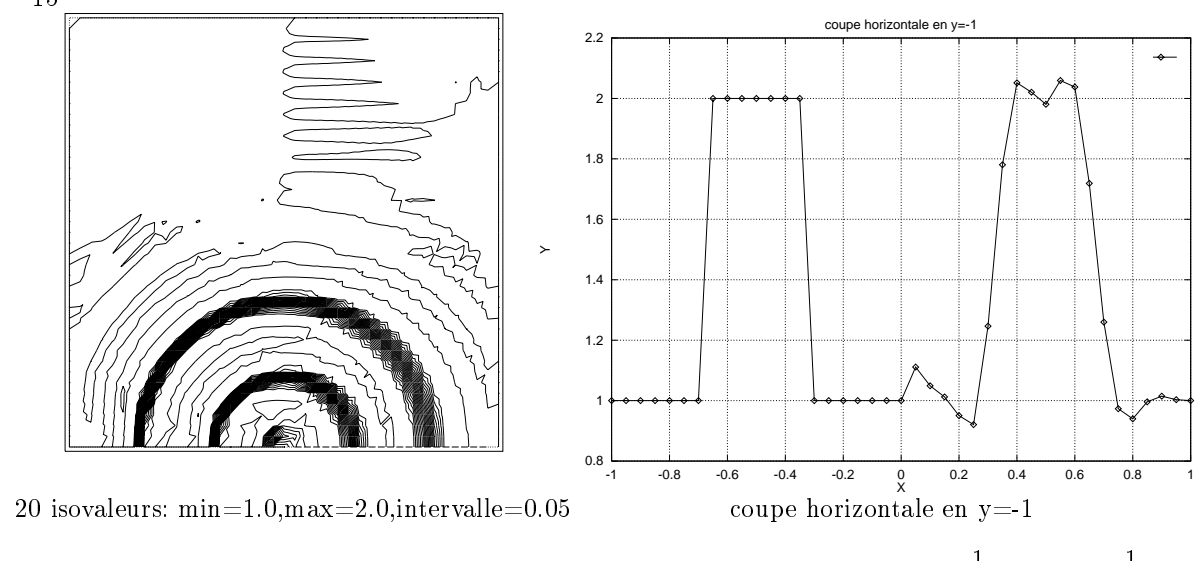

FIG. 22 – Convection rotationnelle d'une fonction discontinue: méthode 3 avec  $\beta = \frac{1}{2}$ ,  $\xi^{c} = \frac{1}{3}$ ,  $\xi^{c} = -\frac{1}{30}$  et 30 and the set of  $\sim$  $\xi^d \, = \, -\, \frac{1}{15} \, + \,$ nouvelles cellules privilégiant la direction d'advection INRIA

|                 |     | ċс       |          | Erreur                         |                     |
|-----------------|-----|----------|----------|--------------------------------|---------------------|
|                 |     |          |          | cellules médianes              | nouvelles cellules  |
|                 |     |          |          |                                |                     |
| $\beta$ -schéma | /3  | $\Omega$ | $\Omega$ | $E_h = 1.417E - 02$            | $E_h = 9.199E - 03$ |
| Méthode 1       | /3  | $-1/10$  | $-1/15$  | $E_h = 7.943E - 03$            | $E_h = 5.494E - 03$ |
| Méthode 2       | /3  |          | $-1/6$   | $E_h = 7.881E - 03$            | $E_h = 5.649E - 03$ |
|                 | 1/3 | $-1/30$  |          | $-2/15$   $E_h$ = 7.842 $E-03$ | $E_h = 5.707E - 03$ |
|                 |     |          |          |                                |                     |

 $\mathrm{T}$ AB. 2 – Translation d'un cone - mesures d'erreur

|                 |     | rс      |                | Erreur                                  |                                           |
|-----------------|-----|---------|----------------|-----------------------------------------|-------------------------------------------|
|                 |     |         |                | cellules médianes                       | nouvelles cellules                        |
|                 |     |         |                |                                         |                                           |
| $\beta$ -schéma | 1/3 |         | $\overline{0}$ |                                         | $E_h = 2.708E - 02$   $E_h = 3.125E - 02$ |
| Méthode 1       | 1/3 | $-1/10$ | $-1/15$        |                                         | $E_h = 1.016E - 02$ $E_h = 2.451E - 02$   |
| Méthode 2       | 1/3 | -0      | $-1/6$         | $E_h = 1.043E - 02$                     | $E_h = 2.177E - 02$                       |
|                 | 1/3 | $-1/30$ | $-2/15$        | $E_h = 1.017E - 02$ $E_h = 2.352E - 02$ |                                           |
|                 |     |         |                |                                         |                                           |

Tab. 3 Rotation d'un cone - mesures d'erreur dans le cas d'un mail lage régulier comportant 961 noeuds

### 6.2 Problème d'advection instationnaire

On s'intéresse ici au cas test de la tache tournante conique. Ce test est assez classique et peut être trouvé notamment dans [GLS80]. On considère les équations instationnaires suivantes :

$$
\begin{cases}\nW_t + div(\vec{V}W) = 0 & \text{dans } \Omega = ]0,1[^2 \times ]0,t_{max}[ \\
W_0(x,y) = Max[1,2-5\sqrt{(x-0.25)^2 + (y-0.5)^2}] \\
W(x,y) = 1 & \text{sur } \partial \Omega\n\end{cases}
$$
\n(53)

La vitesse d'advection est donnée par :  $V = \pi(y - 0.5, 0.5 - x)^t$ . Pour ce second cas test, un maillage régulier 31-31 (Figure 23) a été utilisé. On compare Figures 26 et 27 les résultats obtenus avec les cellules médianes et les nouvelles cellules pour différentes versions du schéma. Comme pour le cas test précédent, afin d'évaluer la diffusion numérique des schémas, on représente les isovaleurs de la solution. Dans le cas de la construction de la méthode des éléments finis avec les cellules médianes, on observe clairement le gain de précision obtenu avec les nouveaux schémas. En revanche, l'utilisation de cellules adaptées à la direction de l'écoulement ne permet pas en particulier une bonne représentation du centre du cône. Cela semble dû à une trop grande variation de la forme des cellules à cet endroit là.

On s'est intéressé aussi à la translation de la tache  $(\vec{V} = (1, 0)^t)$ . Les résultats obtenus (Figures 24 et 25) sont assez bons; le cône conserve une forme régulière.

On a aussi déterminé l'erreur-L<sub>2</sub>  $E_h = ||W - W_h||_{L^2}$  (Tab. 3 et Tab. 2) pour mesurer le gain de précision obtenu en faisant varier les schémas et les cellules. Dans le cas de la convection du cône, les nouveaux schémas en combinaison avec la nouvelle dénition des cellules apportent une nette amélioration. La meilleure option semble être le schéma construit en utilisant la méthode 1 avec la formulation "N-volumes finis". Dans le cas de la rotation, l'utilisation des nouvelless cellules dégrade fortement la solution. Néanmoins, le nouveau schéma construit avec les cellules habituelles permet un gain de précision notable.

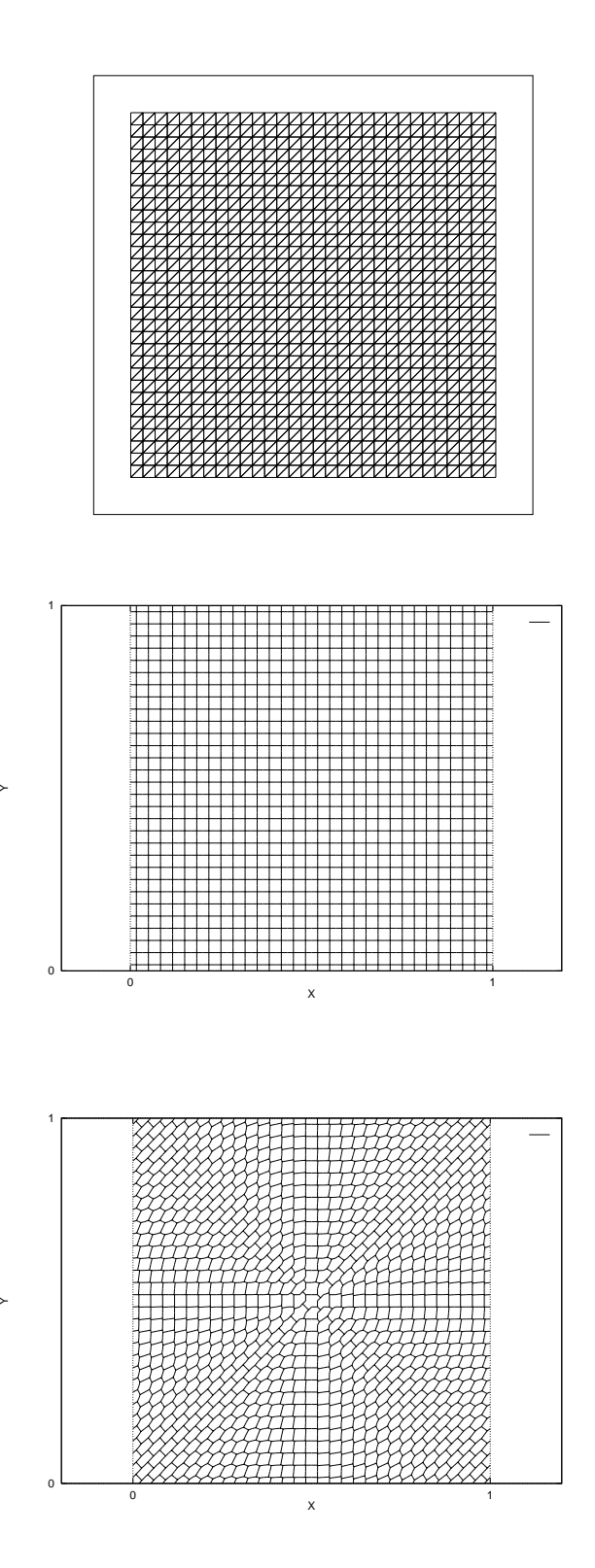

FIG. 23 – Convection d'une tache conique: maillage avec  $31\times31$  noeuds (en haut) et définition des nouvelles cellules (en fonction du champ de vitesse) obtenue pour le cas test de la tache translatée (au milieu) et celui de la tache conique (en bas)

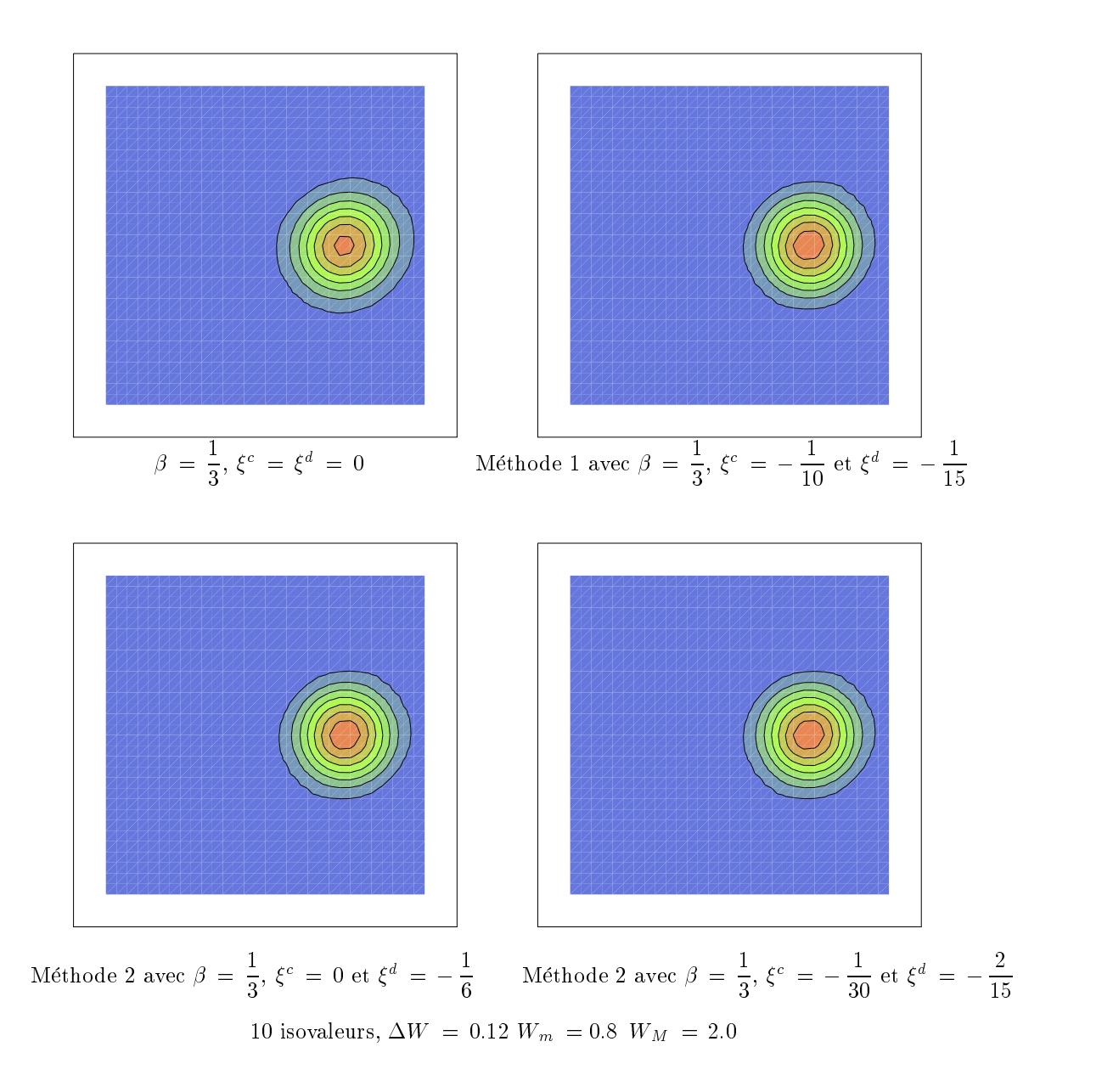

FIG. 24 - Convection d'une tache conique: comparaison des différents schémas avec cellules médianes sur mail lage régulier (961 noeuds)

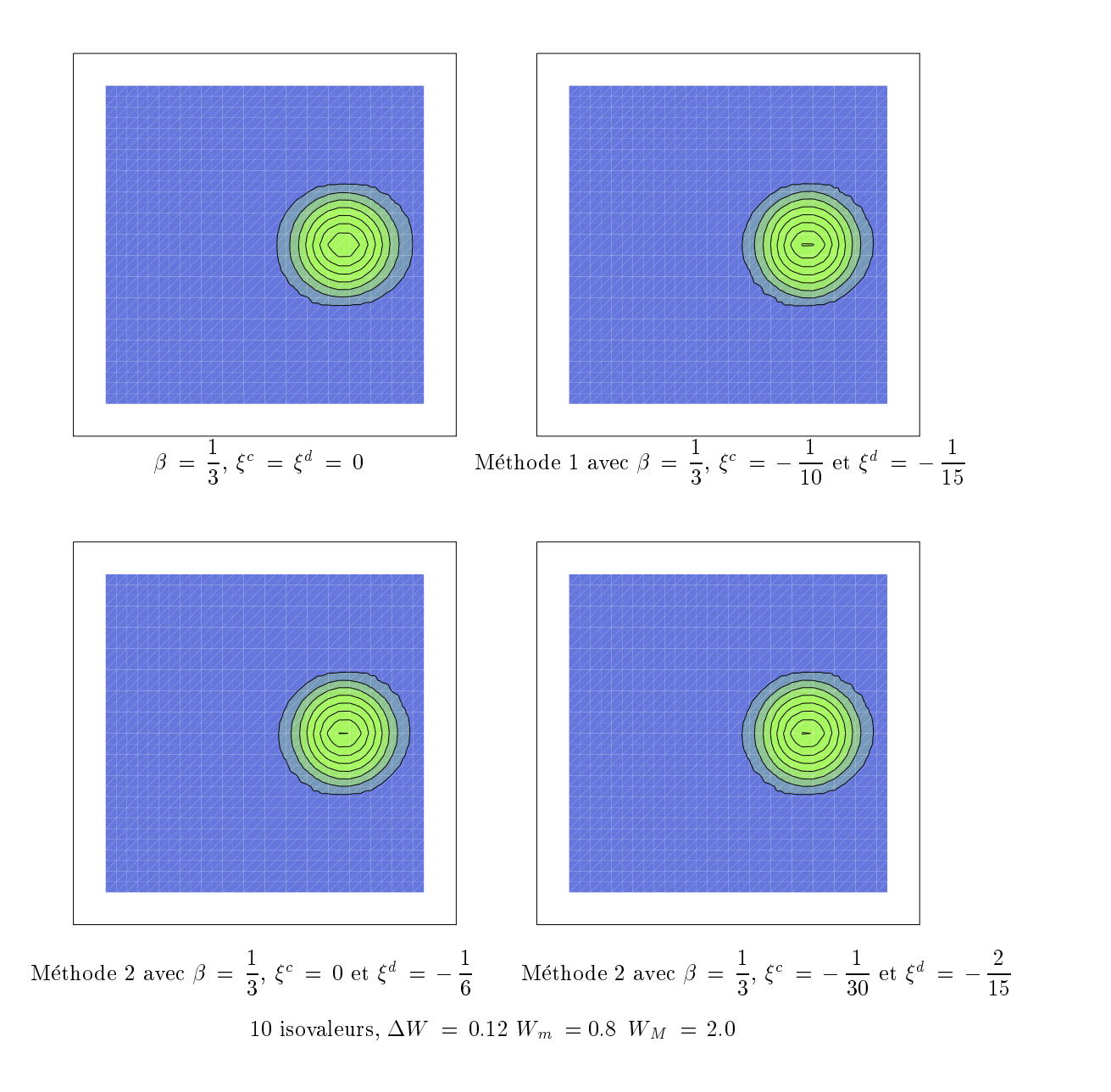

FIG. 25 – Convection d'une tache conique: comparaison des différents schémas construits avec les nouvelles cellules sur maillage régulier (961 noeuds)

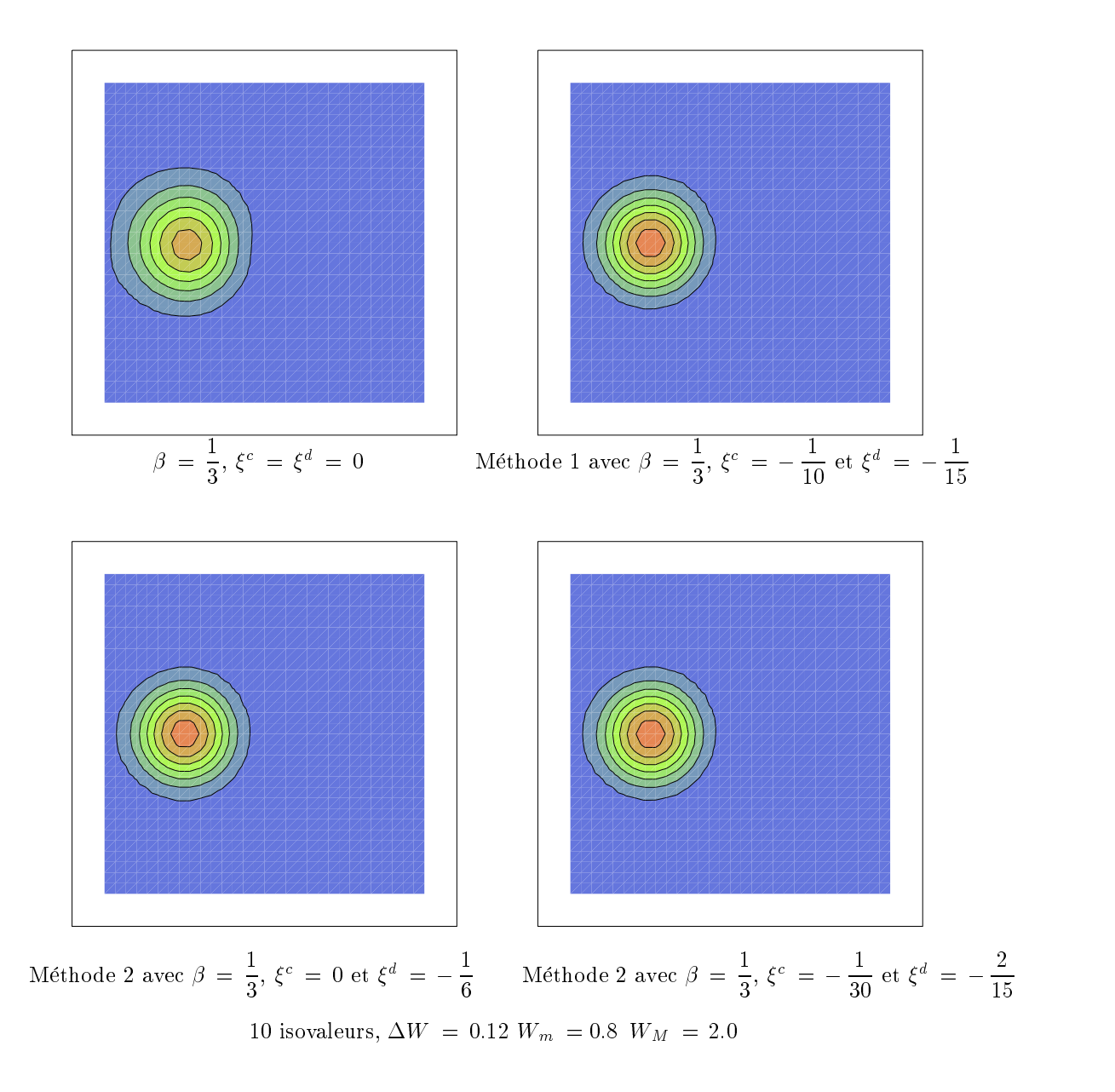

FIG. 26 - Rotation d'une tache conique: comparaison des différents schémas avec cellules médianes sur mail lage régulier (961 noeuds)

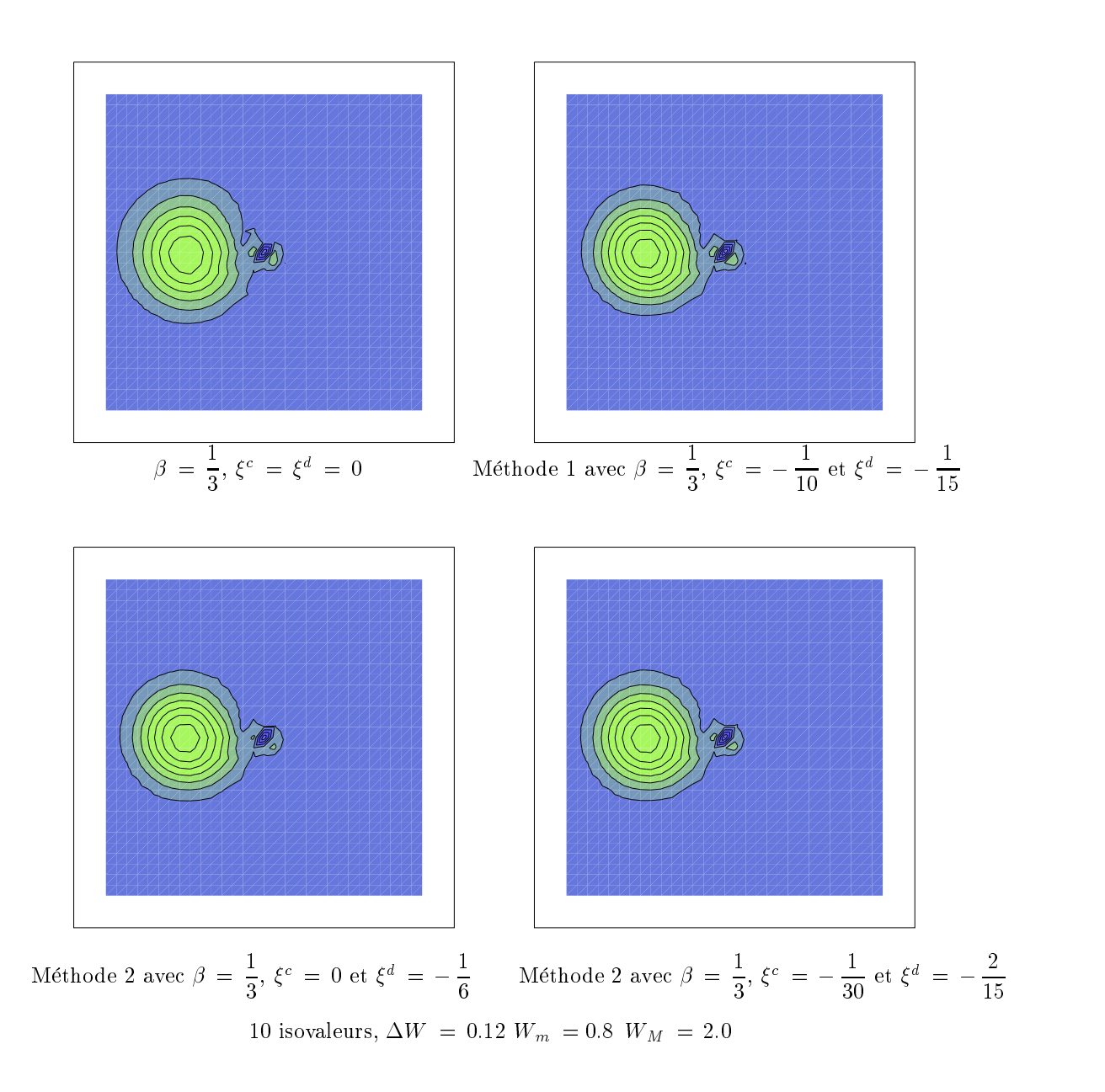

FIG. 27 - Rotation d'une tache conique: comparaison des différents schémas construits avec les nouvelles cellules sur maillage régulier (961 noeuds); on note la mauvaise capture du centre du tourbillon au voisinage duquel les formes des cellules varient trop

## 6.3 Ecoulement 2D stationnaire autour d'un cylindre

On présente un écoulement subsonique à Mach 0.38 autour d'un cylindre calculé sur un O-maillage comportant 64x33 noeuds avec des mailles étirées autour de la frontière (Figure 28). Les résultats obtenus avec les cellules classiques (Figure 29) ne sont pas convergés et ne donnent pas une solution correcte. En revanche, l'utilisation de cellules adaptées à l'étirement du maillage améliore de manière signicative les résultats (Figure 30). Le calcul avec les cellules alignées avec la frontière au voisinage du bord donnent des résultats aussi erronés que ceux obtenus avec les cellules classiques (Figure 31). Enfin, les résultats obtenus avec les cellules définies par Stoufflet (Figure 32) donnent une bonne représentation de la solution avec un niveau d'entropie assez bas. En conclusion, seul l'usage d'une adaptation en fonction de l'étirement semble apporter une réponse positive.

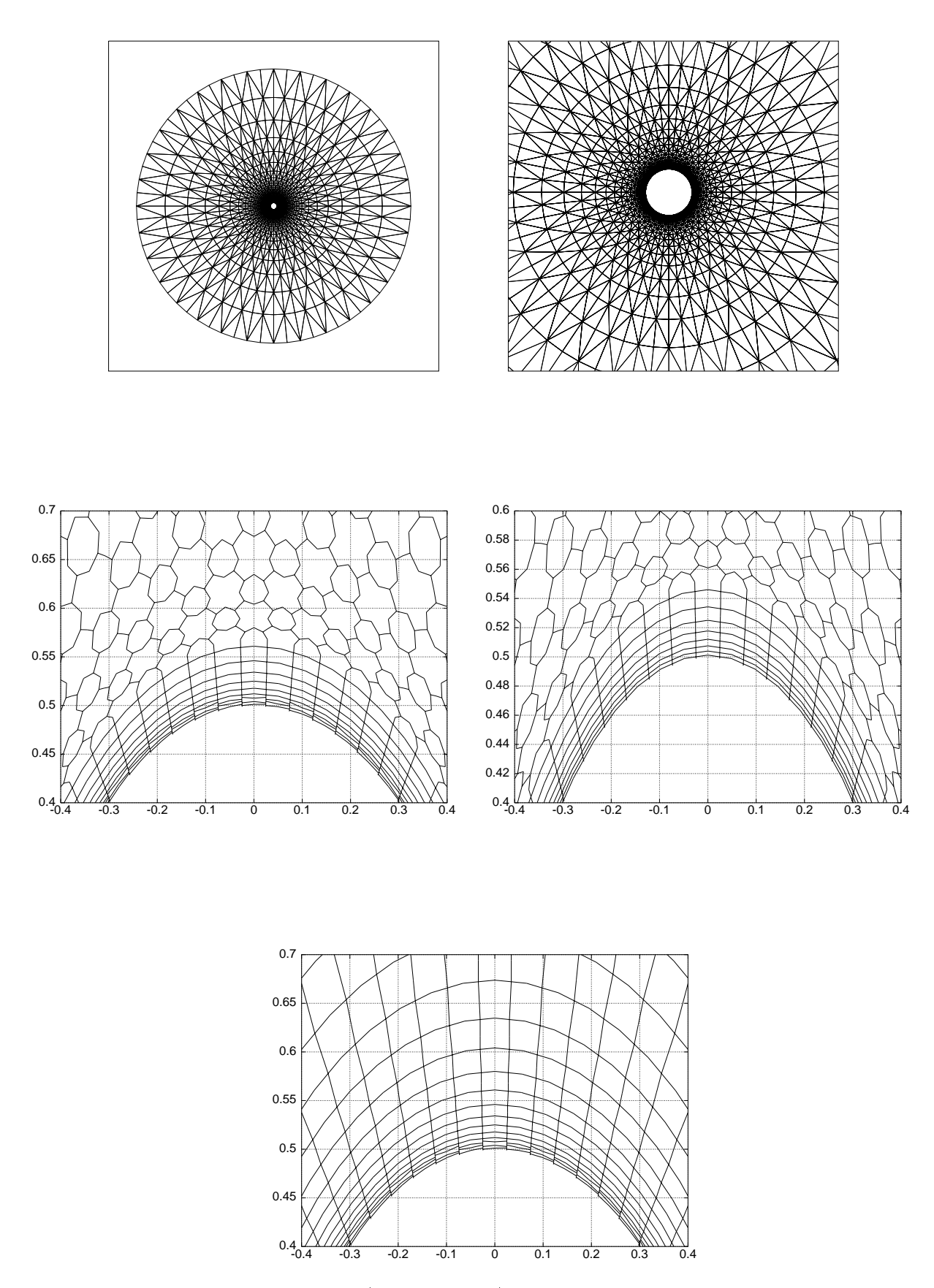

Fig. 28 Cas test du cylindre: mail lage (64-33 O-mesh) et construction des nouvel les cel lules, test sur les angles (voir formule 45) au milieu à gauche, cellules alignées avec la frontière (formule 46) au milieu à droite et cellules définies par Stoufflet (voir paragraphe 3.1) en bas  $|KLRS|$ 

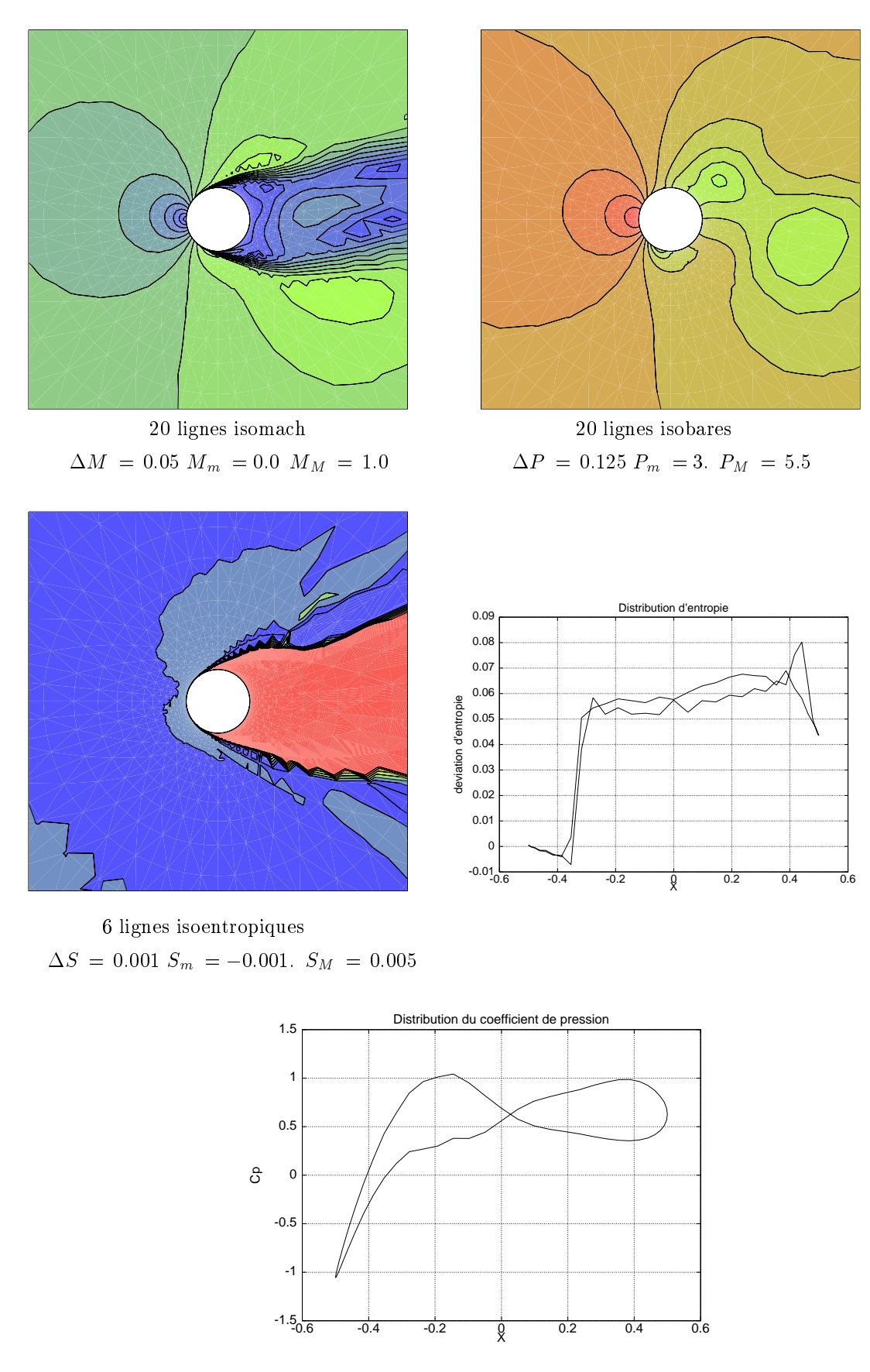

Fig. 29 Cas test du cylindre à Mach 0.38 sur un mail lage grossier (64-<sup>33</sup> O-mesh) en utilisant la méthode 1 avec  $\beta = \frac{1}{2}$ ,  $\xi^c = \xi^d$  $\overline{3}$ ,  $\varsigma$  =  $\varsigma$  = 0 et les cellules médianes

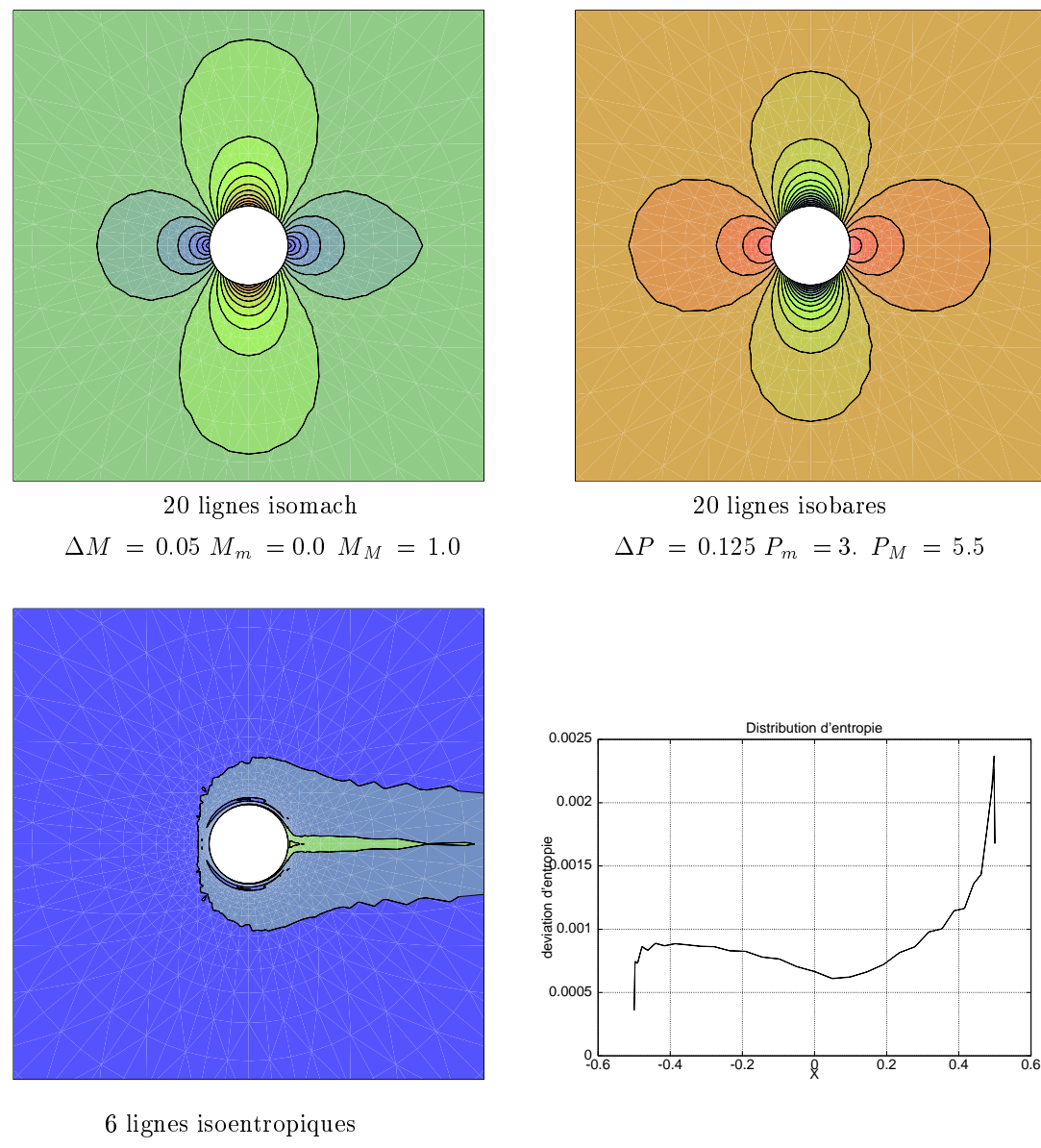

 $\Delta S \, = \, 0.001 \ S_m \, = -0.001. \ S_M \, = \, 0.005$ 

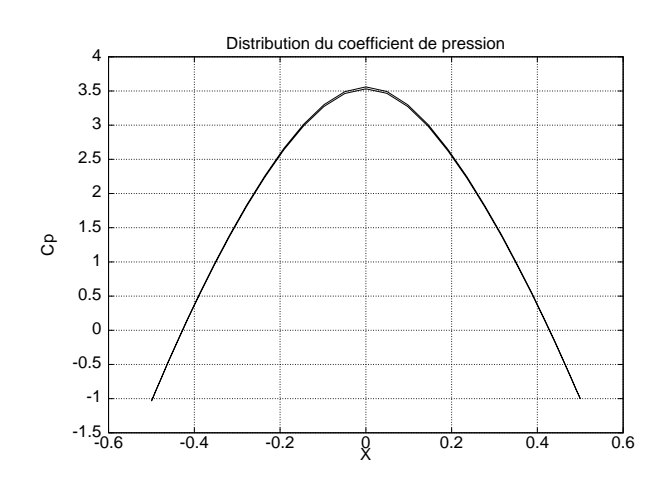

Fig. 30 Cas test du cylindre à Mach 0.38 sur un mail lage grossier (64-<sup>33</sup> O-mesh) en utilisant la méthode 1 avec  $\beta = \frac{1}{2}$ ,  $\xi^c = \xi^d$  $\frac{1}{3}, \, \xi^c \, = \, \xi^a \, = \, 0$  et les cellules adaptées à l'étirement (formule 45)

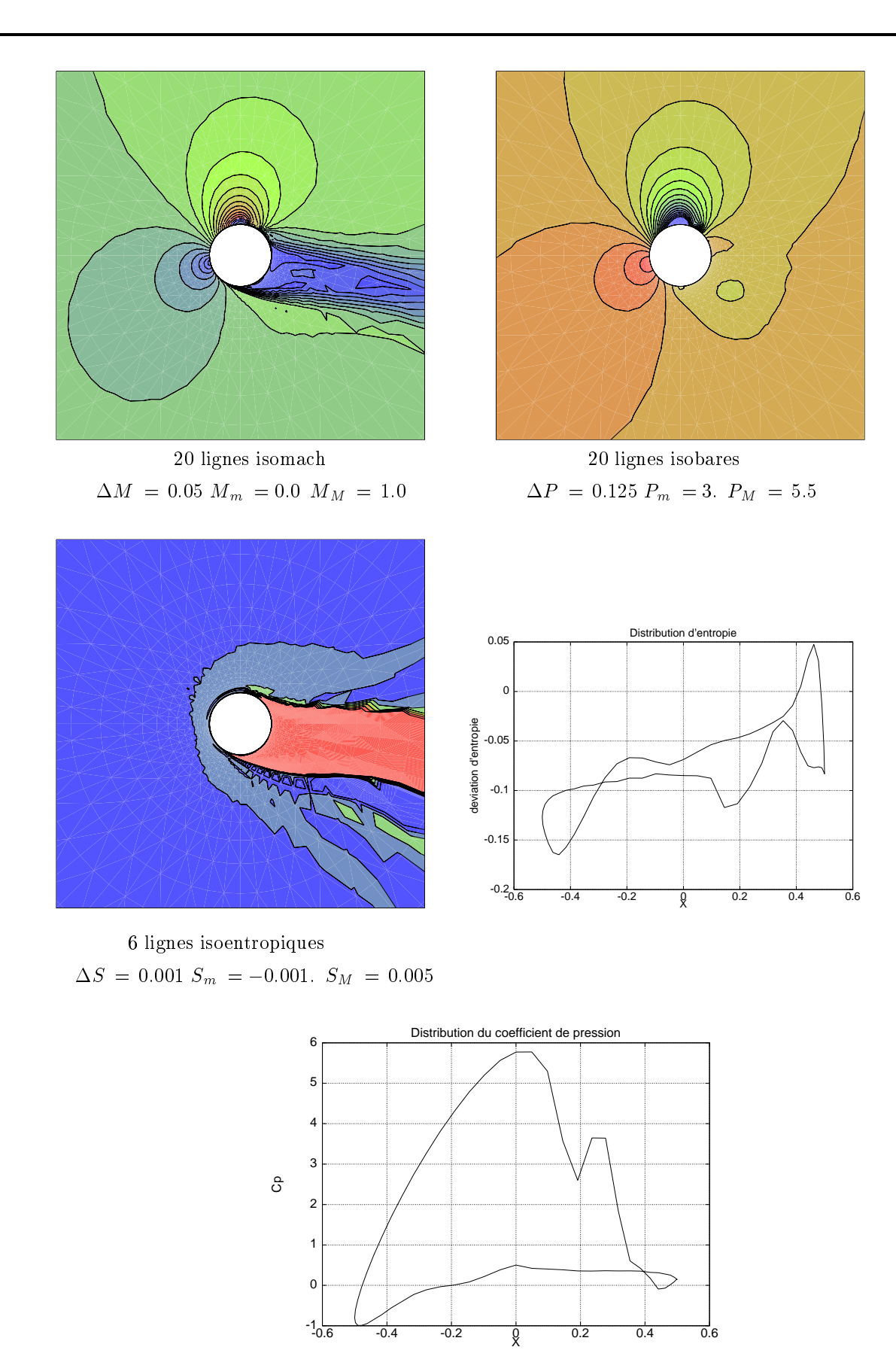

Fig. 31 Cas test du cylindre à Mach 0.38 sur un mail lage grossier (64-<sup>33</sup> O-mesh) en utilisant la méthode 1 avec  $\beta = \frac{1}{2}$ ,  $\xi^c = \xi^d$  $\frac{1}{3}$ ,  $\xi^{c} = \xi^{d} = 0$  et les cellules adaptées à l'étirement (formule 46)

-0.6 -0.4 -0.2 0 0.2 0.4 0.6

X

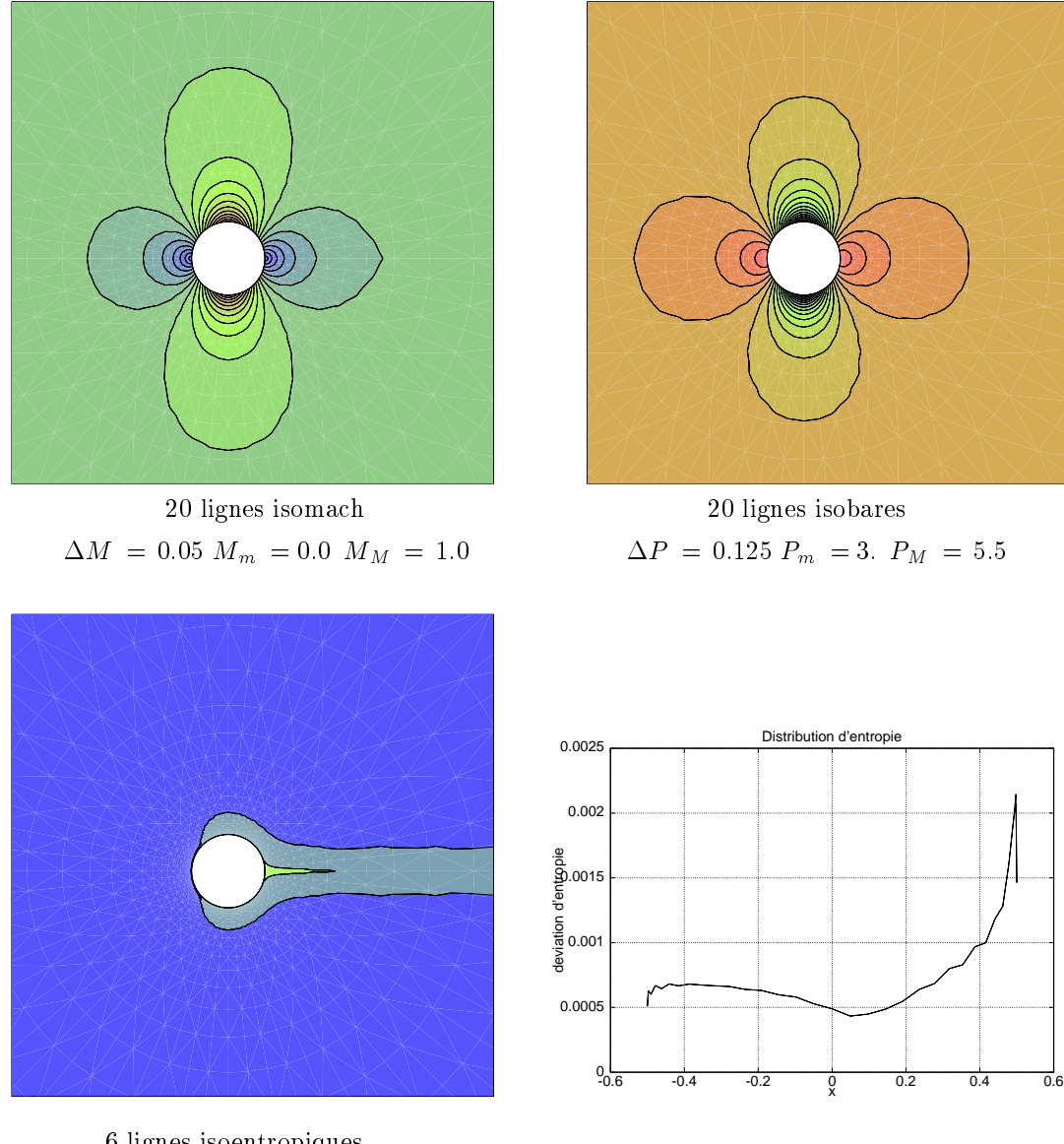

6 lignes isoentropiques  $\Delta S \, = \, 0.001 \ S_m \, = -0.001. \ S_M \, = \, 0.005$ 

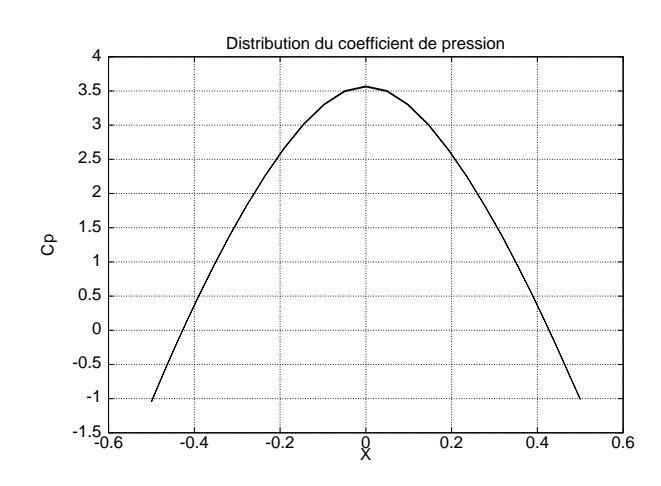

Fig. 32 Cas test du cylindre à Mach 0.38 sur un mail lage grossier (64-<sup>33</sup> O-mesh) en utilisant la méthode 1 avec  $\beta = \frac{1}{2}$ ,  $\xi^c = \xi^d$  $\overline{3}$ ,  $\zeta$  =  $\zeta$  = 0 et les cellules définies par Stouffiet [KLKS]

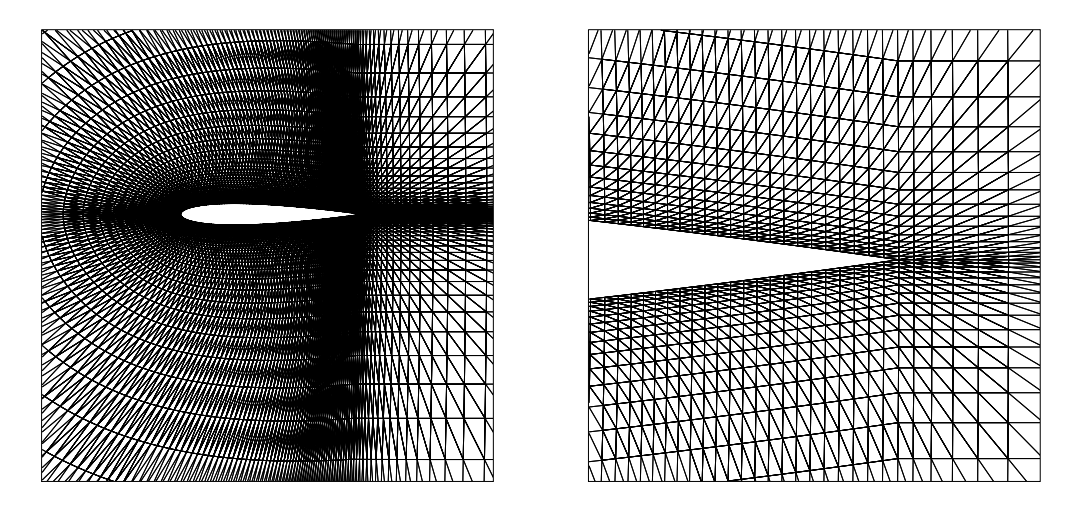

Fig. 33 Cas test du NACA0012 sur mail lage étiré comprenant 14106 noeuds

### 6.4 Ecoulement 2D stationnaire autour d'un profil d'aile

On s'intéresse à la simulation d'écoulements subsoniques externes autour d'un NACA0012 ( $M_{\infty} = 0.63$ ,  $\sigma = 2$ ; On compare la methode 1 avec  $\rho = 1/3$  et  $\varepsilon^* = \varepsilon^* = 0$  construite en utilisant les differents types de cellules (Figure 34) sur un maillage 14106 noeuds (Figure 33) avec des mailles étirées au voisinage de la frontière. Seule l'utilisation de cellules adaptées à l'étirement du maillage (Figure 36) apporte une amélioration par rapport aux cellules médianes classiques (Figure 35). Dans le cas des cellules alignées avec le maillage (Figure 37), les résultats sont comparables avec ceux obtenus en utilisant les cellules médianes; On notera cependant dans ce cas un niveau d'entropie supérieur. On remarque enfin qu'un calcul utilisant les cellules définies par Stoufflet n'a pu converger (valeurs de la pression négative) pour ce cas test avec le maillage étiré.

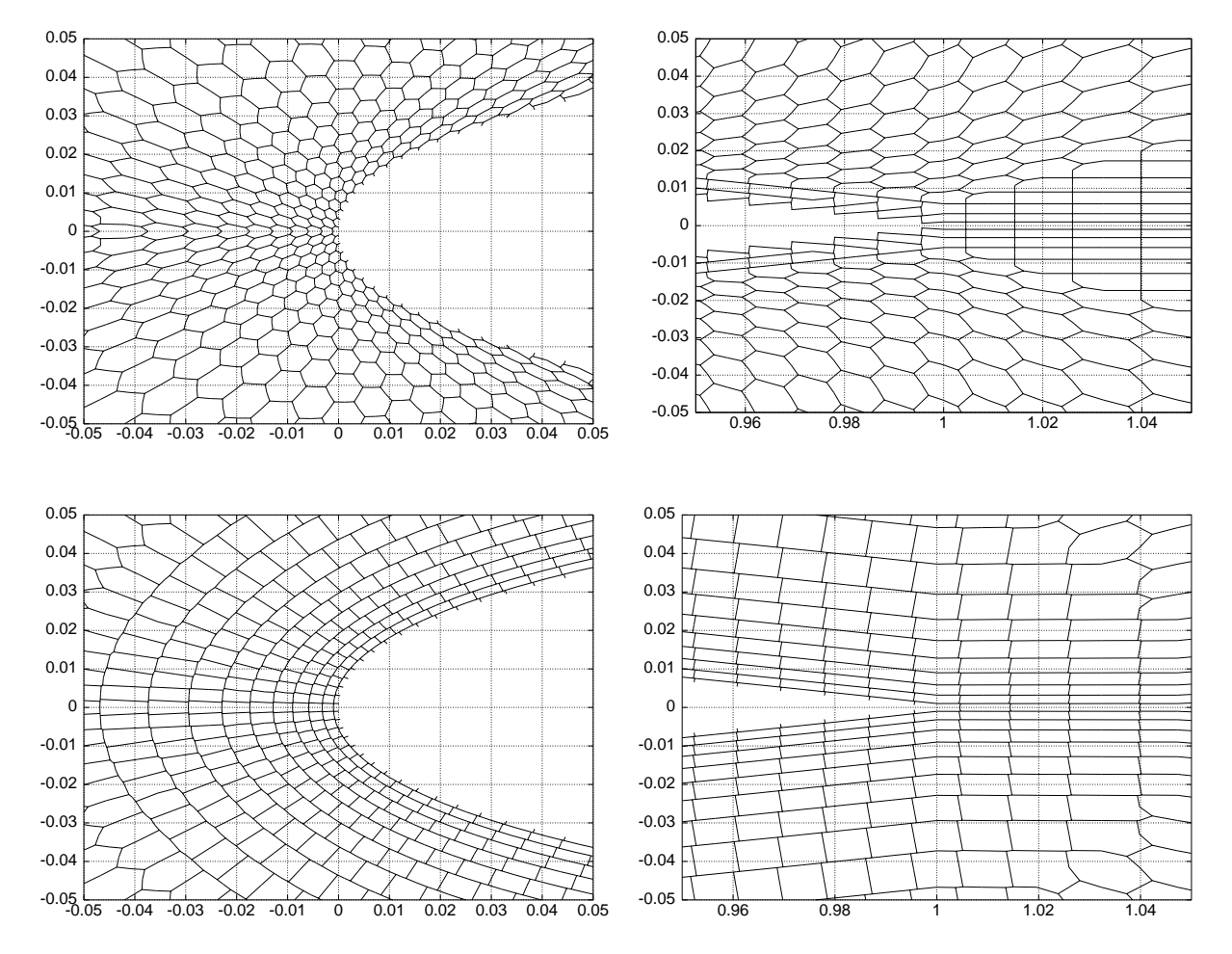

Fig. 34 Construction des nouvel les cel lules, test sur les angles (voir formule 45) au-dessus et cel lules alignées avec la frontière (formule 46) au-dessous

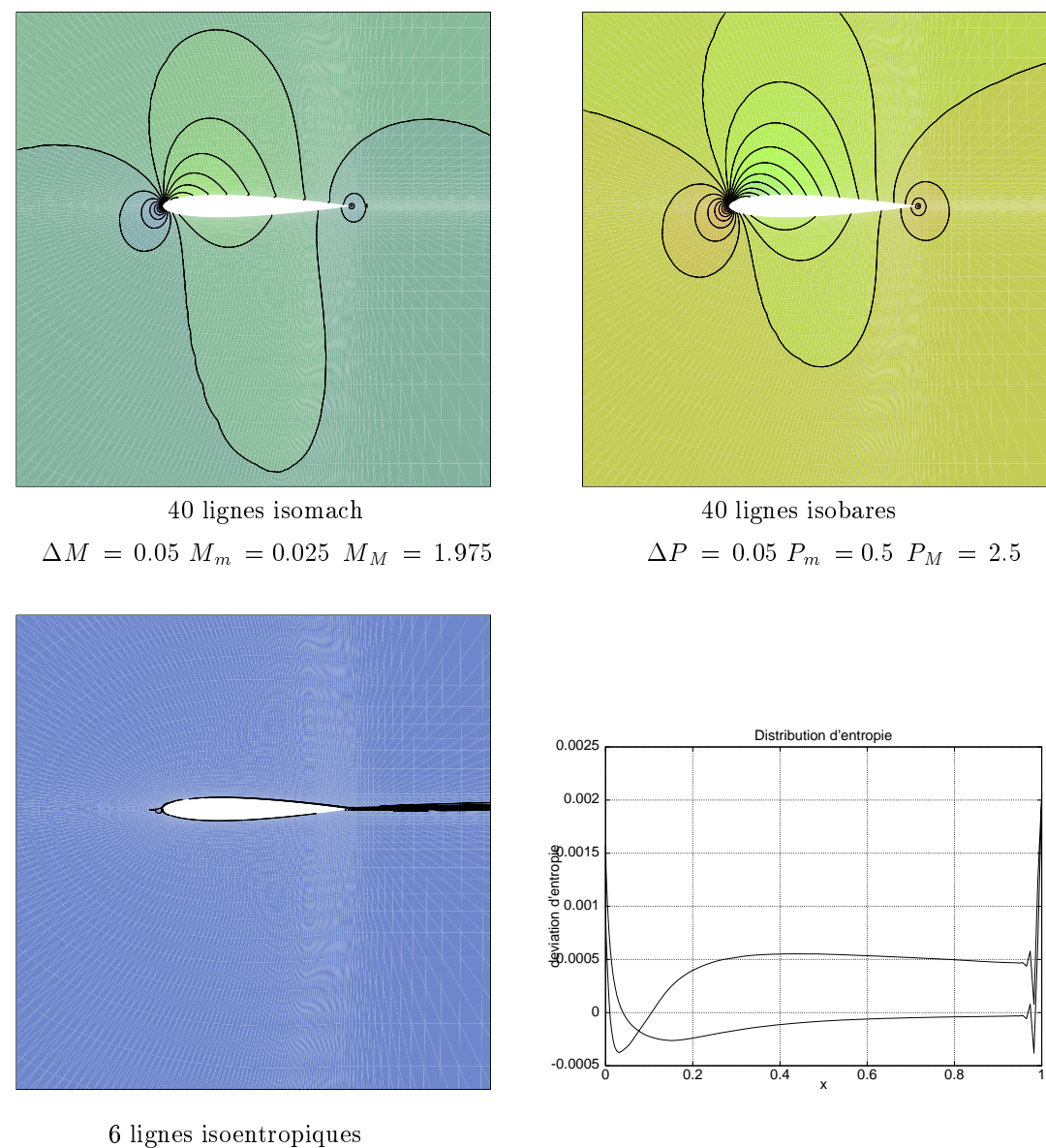

 $\Delta S \, = \, 0.001 \ S_m \, = -0.001. \ S_M \, = \, 0.005$ 

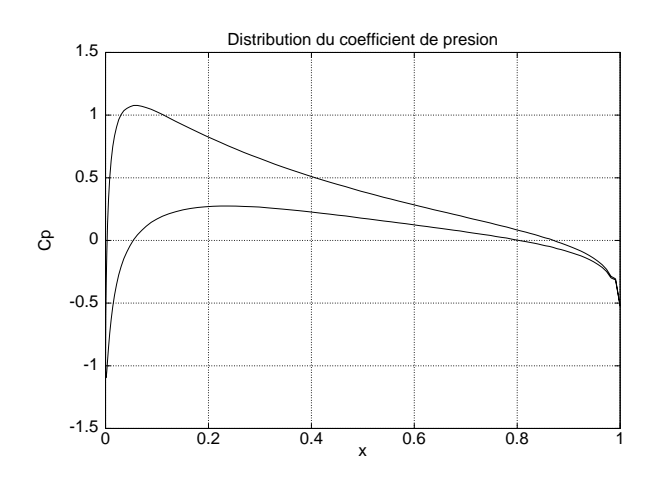

FIG. 35 – Cas test du NACA0012 ( $M_{\infty} = 0.63$ ,  $\theta = 2^o$ ) en utilisant la méthode 1 avec  $\beta = \frac{1}{2}$ ,  $\xi^c = \xi^a$  $\frac{1}{3}$ ,  $\zeta^- = \zeta^+ = 0$ et les cellules médianes

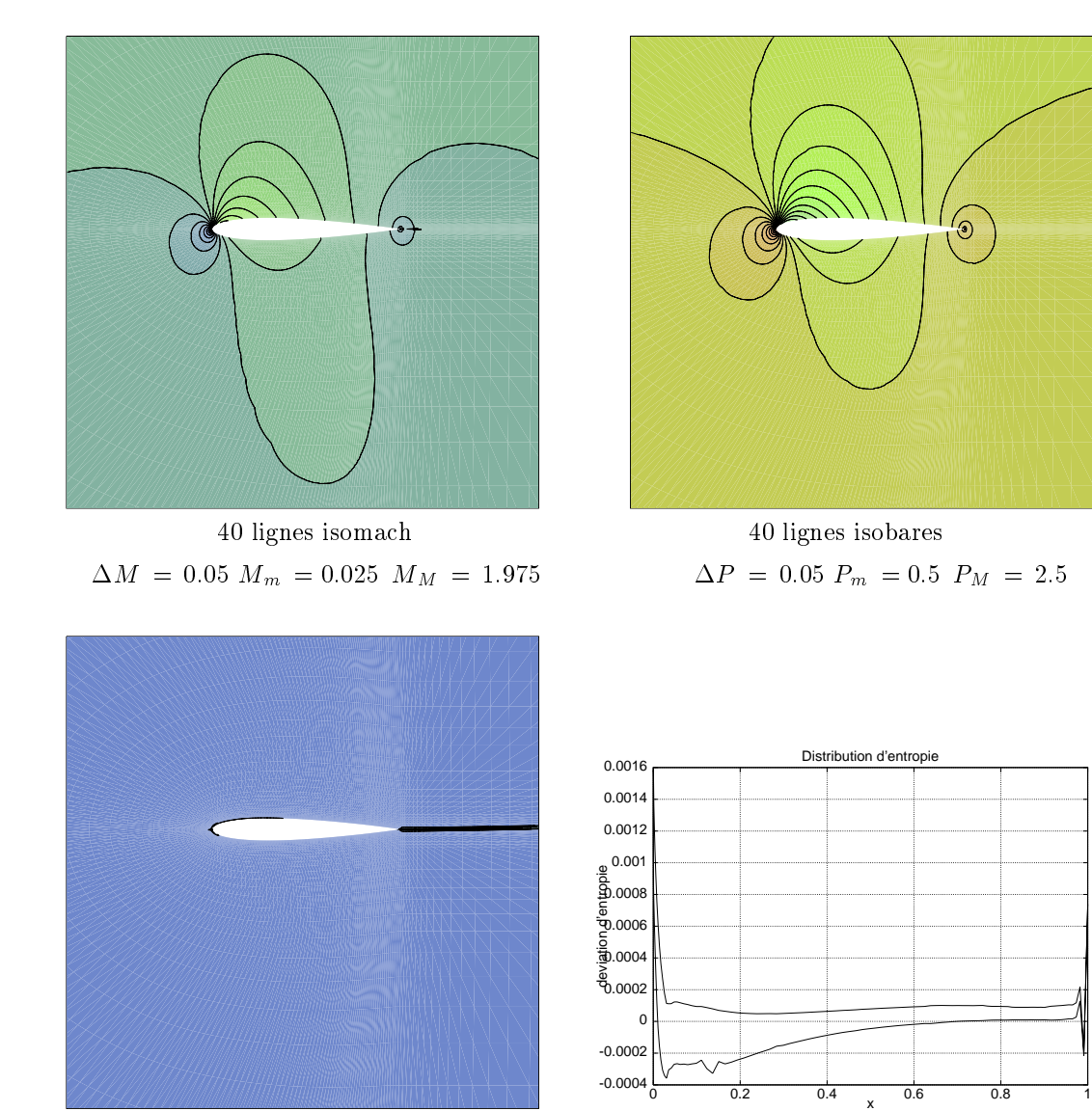

6 lignes isoentropiques  $\Delta S \, = \, 0.001 \ S_m \, = -0.001. \ S_M \, = \, 0.005$ 

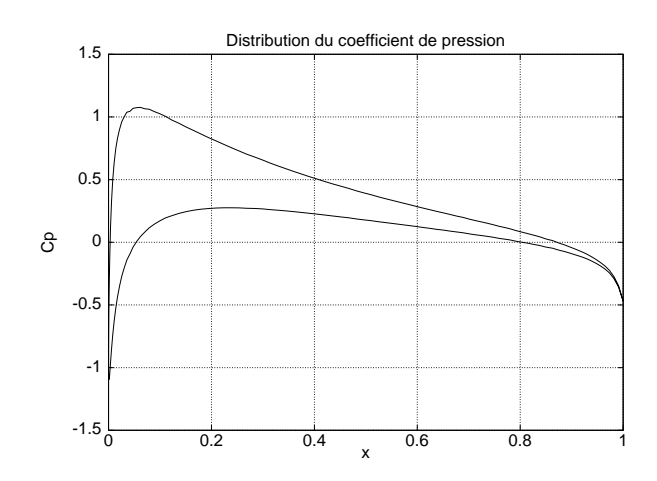

FIG. 36 – Cas test du NACA0012 ( $M_{\infty} = 0.63$ ,  $\theta = 2^o$ ) en utilisant la méthode 1 avec  $\beta = \frac{1}{5}$ ,  $\xi^c = \xi^a$  $\frac{1}{3}$ ,  $\zeta = \zeta = 0$ et les cellules adaptées à l'étirement local par triangle (formule 45)

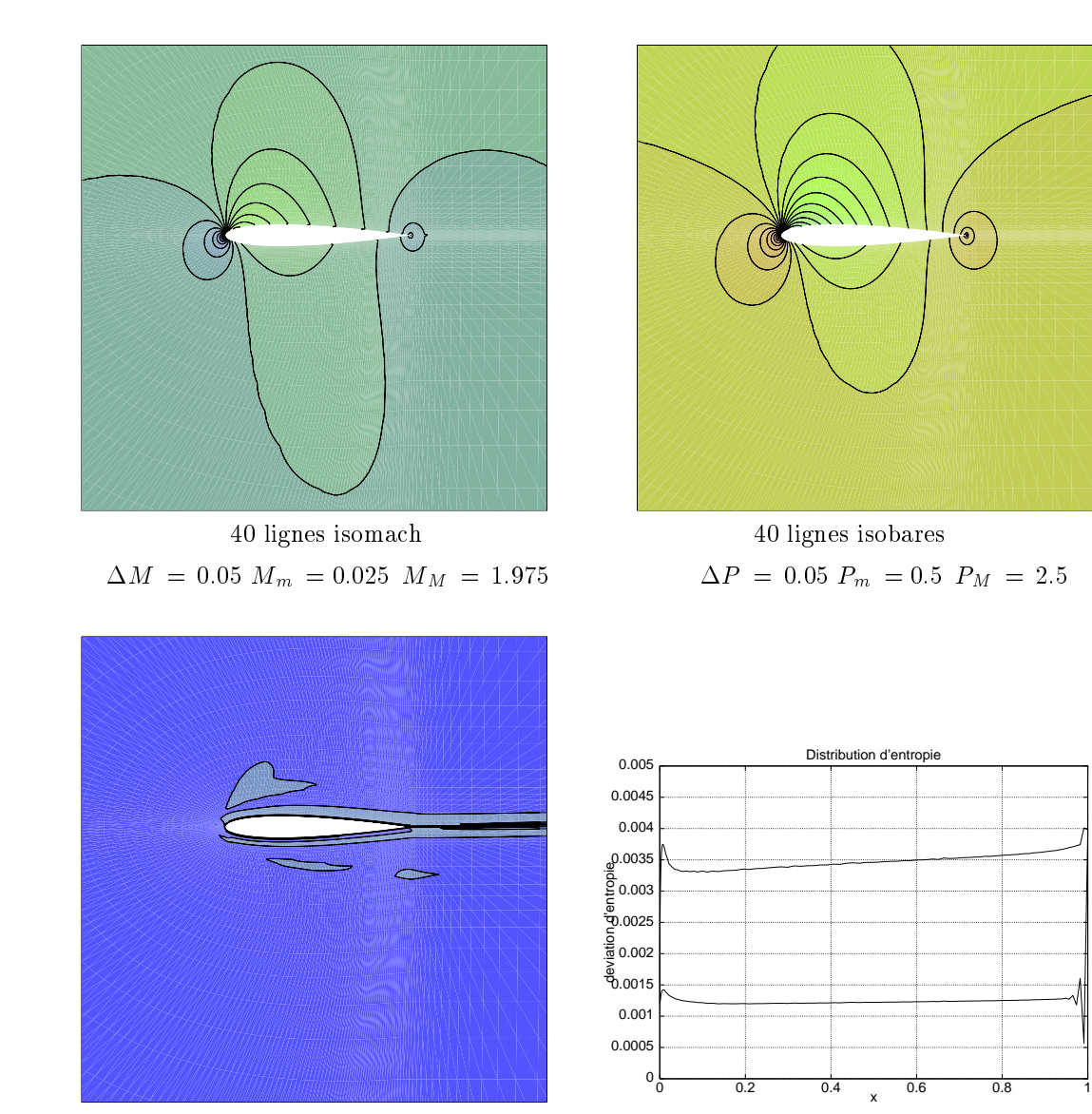

6 lignes isoentropiques  $\Delta S \, = \, 0.001 \ S_m \, = -0.001. \ S_M \, = \, 0.005$ 

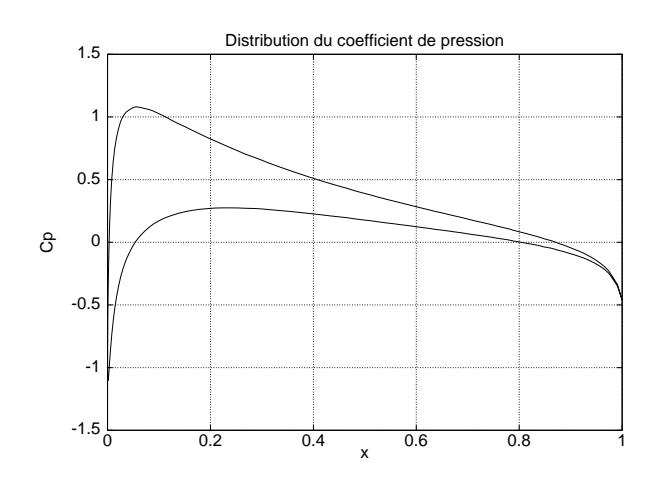

FIG. 37 – Cas test du NACA0012 ( $M_{\infty} = 0.63$ ,  $\theta = 2^o$ ) en utilisant la méthode 1 avec  $\beta = \frac{1}{5}$ ,  $\xi^c = \xi^a$  $\frac{1}{3}$ ,  $\zeta = \zeta = 0$ et les cellules adaptées à l'orientation de la frontière (formule  $46$ )

#### 7Conclusion

Nous avons proposé une méthode de volumes finis s'adaptant à une direction privilégiée, essentiellement la direction d'écoulement, et qui peut être aussi la direction d'étirement du maillage. Cette méthode repose sur une nouvelle dénition des cellules d'intégration, par contraste à la méthode classique dite des cellules médianes. Une analyse en maillages structurés montre que pour la nouvelle méthode le problème d'inconsistance constaté en cellules médianes est résolu sous certaines conditions. Des expériences numériques confirment que la viscosité numérique est réduite et montrent l'intérêt d'une telle approche.

Cette étude a donc permis d'étendre les schémas volumes finis à des maillages triangulaires non structurés étirés. Les schémas construits ont l'avantage d'avoir une faible dissipation numérique à la fois dans le sens de l'écoulement et aussi dans la direction transverse à l'écoulement.

Deux points restent à résoudre.

D'une part, dans le cas advectif conservatif, l'adaptation des cellules sur des tourbillons conduit à de fortes erreurs. Une suite naturelle de cette étude devrait donc être la recherche des conditions (par exemple intégration numérique plus précise sur les interfaces) qui généraliseraient théoriquement la consistance du schéma en maillages quelconques.

D'autre part, dans le cas de l'option "direction de l'écoulement", l'extension à des systèmes hyperboliques contenant plusieurs directions caractéristiques n'est pas évidente.

- [AD89] P. Arminjon and A. Dervieux. Construction of TVD-like Artificial Viscosities on Two-Dimensional Arbitrary FEM Grids. rapport INRIA, (1111), 1989. also in J. Comp. Phys. 106, No. 1, 176- 198,1993.
- [AD93] P. Arminjon and A. Dervieux. Incremental non-oscillatory finite volume schemes for compressible flows. Proc. 1st Conf. Canadian Soc. Comp. Fluid Dynamics, Montreal, june 1993.
- [Bar94] T.J Barth. Aspects of unstructured grids and finite-volume solvers for the Euler and Navier-Stokes equations. VKI Lecture, von Karman Institute, 1994.
- [Car95] R. Carpentier. Approximation d'écoulements instationnaires. Application à des instabilités tourbillonnaires. Thèse, Université de Nice-Sophia Antipolis, 1995.
- [DDA] C. Debiez, A. Dervieux, and P. Arminjon. Mixed-Element-Volume: Bridging Finite Elements and Positive Finite Volumes; some accuracy issues. Proceedings of the CERCA, Conference on Numerical Methods for the Euler and Navier-Stokes Equations. Montréal, 14-16 Septembre 1995.
- [DDMN] C. Debiez, A. Dervieux, K. Mer, and B. Nkonga. Computation of unsteady flows with Mixed Finite Volume/Finite Element Upwind Methods. Proceedings, IX International Conference on Finite Elements in Fluids, New trends and applications. Venise, 15-21 Octobre 1995.
- [DGS87] J-A. Desideri, A. Goudjo, and V. Selmin. Third-order numerical schemes for hyperbolic problems. rapport INRIA, 1987.
- [DSB+ 92] H. Deconinck, R. Struijs, G. Bourgeois, H. Paillère, and P.L. Roe. Multidimensional Upwind Methods for Unstructured Grids. AGARD report 787, Mai 1992. Proceedings of the "Special course on unstructured grid methods for advection dominated flows".
- [GLS80] P.M. Gresho, R.L. Lee, and R.L. Sani. Advection dominated flows with emphasis on the consequence of mass-lumping. Proceedings of the Second Int. Conf. on F.E.M in flow problems (Santa Margherita Ligure, Italy, 1976), Finite Elements in Fluids 3, Wiley, 1979-1980.
- [HLVL83] A. Harten, P.D Lax, and B. Van Leer. On upstream dierencing and godunov-type schemes for hyperbolic conservation laws.  $SIAM$   $Re$ *vue*,  $25:35-61$ , 1983.
- [HMM86] T.J.R. Hughes, M. Mallet, and A. Mizukami. A new finite element formulation for computational fluid dynamics: II. Beyond SUPG. Computer Methods in Applied Mechanics and Engineering 54, (341-355), 1986.
- [Johce] K. Johannsen. Aligned 3d-finite-volumes for convection-diffusion-problems. First International  $Symposing on Finite~Volumes for Complex Applications, pages 291–300, July, 15-18, 1996, Rouen,$ France. Ed. F. Benkhaldoun et R. Vilsmeier.
- [Kas95] C. Kasbarian. Etude numérique pour les problèmes d'advection-diffusion. Application à la modélisation d'écoulements turbulents compressibles. Thèse, Université de Lyon I, 1995.
- [KLRS] C. Kasbarian, M.-P. Leclercq, M. Ravachol, and B. Stoufflet. Improvments of upwind formulations on unstructured meshes. Proceedings in Numerical Fluid Dynamics of 4rth international conference on hyperbolics problems. Taormina, Italy, April 3-8, 1992.
- [PD] H. Paillère and H. Deconinck. Compact Multidimensional Upwind Convection Schemes on Unstructured Meshes. Proceedings of the CERCA, Conference on Numerical Methods for the Euler and Navier-Stokes Equations. Montreal, 14-16 Septembre 1995.
- [PDS+ 93] H. Paillère, H. Deconinck, R. Struijs, P.L Roe, L.M. Mesaros, and J.D. Muller. Computations of inviscid compressible flows using fluctuation-splitting on triangular meshes. rapport  $AIAA$ , (3301), 1993.
- [SPFD87] B. Stouet, J. Périaux, F. Fezoui, and A. Dervieux. Numerical simulation of 3-D hypersonic Euler flows around space vehicles using adapted finite element.  $\mathit{Rayport}$  AIAA, (0560), 1987.
- [Str93] R. Struijs. The Fluctuation Splitting Method. Notes on Numerical Fluid Mechanics, Vol45, Vieweg. Numerical Methods for Advection Diffusion Problems, 1993. Vreugdenhil/Koren (Eds).
- [Tab] M. Tabata. A finite element approximation corresponding to the upwind differencing. Memoirs of the Numerical Mathematics. 1 (1977), p 47-63.
- [XN] Xia and Nicolaides. Covolume Techniques for Anisotropic Media. Numer. Math. Vol. 61, 1992, pp215-234.

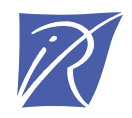

Unité de recherche INRIA Lorraine, Technopôle de Nancy-Brabois, Campus scientifique, 615 rue du Jardin Botanique, BP 101, 54600 VILLERS LE` S NANCY Unité de recherche INRIA Rennes, Irisa, Campus universitaire de Beaulieu, 35042 RENNES Cedex Unité de recherche INRIA Rhône-Alpes, 655, avenue de l'Europe, 38330 MONTBONNOT ST MARTIN Unité de recherche INRIA Rocquencourt, Domaine de Voluceau, Rocquencourt, BP 105, 78153 LE CHESNAY Cedex Unité de recherche INRIA Sophia-Antipolis, 2004 route des Lucioles, BP 93, 06902 SOPHIA-ANTIPOLIS Cedex

Éditeur INRIA, Domaine de Voluceau, Rocquencourt, BP 105, 78153 LE CHESNAY Cedex (France) ISSN 0249-6399